#### 2023/2024(1) EF234302 Object Oriented Programming Lecture #11 Thread, Race & Deadlock-Livelock

Misbakhul Munir IRFAN SUBAKTI 司馬伊凡 Мисбакхул Мунир Ирфан Субакти

# Thread: What is that?

- A thread is basically a piece of code that is concurrently executing with our main program
- We have already implicitly used threads in our assignments ago
- When we write an  $\text{ActionListener}$ , its  $\text{actionPerformed}$  method, when called as a result of the user interacting with the GUI, is executed in a separate thread to our main program (this thread is called the *Event Dispatch Thread* or EDT)
- Threads are massively *useful* and can simplify the design of a program. For instance, when writing our GUI for the predictive text assignment, there was no need to periodically check if the user had pressed a button or not. We wrote code that setup our program and code that knew what to do when a button was clicked and let another thread deal with the complexities of mouse I/O.
- As an analogy, we could think of threads as multitasking for our computer. The JVM allocates a small amount of time to every thread that's running in some order, switching between time allocation for each thread in turn. This gives the appearance that the computer is performing several tasks 'at once', when in fact, just one is running at any time.

# Thread: More about

- Java is a multi-threaded *programming language* which means we can develop multi-threaded program using Java.
- Threads allows a program to operate more efficiently by doing multiple things at the same time.
- Threads can be used to perform complicated tasks in the background *without interrupting the main program*.
- Concept of threads arise due to *multiprocessor architecture* in *distributed systems*.
	- Internet, mainframe servers, quantum computers are examples of distributed computing systems where *inter-process communication arise* between *multiple processing units* in which threads are *used*

# Thread: Why?

- When Swing, servlets, Remote Method Invocation (RMI), or Enterprise JavaBeans (EJB) – Jakarta Enterprise Beans (JEB) technologies are used, we may already be using threads without realising it.
- So, why? Because by using threads in our Java programs:
	- Make the *User Interface* (UI) more *responsive*
	- Take advantage of *multiprocessor* systems
	- Simplify *modelling*
	- Perform *asynchronous* or *background* processing
- Parallelism in Java program → *multiple threads*, take full advantage of *multiple cores* by serving *more clients* and *serving* them *faster*

#### Parent-Child

• The example we will use takes the following analogy. We have a parent process, which directs a number of child processes to independently counting a number. It tells them to do this indefinitely, until it decides otherwise. We'll begin with a *non-threaded* version of the processes, which will make the problem apparent. The Parent class:

```
public class Parent {
           public static void main(String args[]) {
                  System.out.println("Parent started");
                  System.out.println("Parent has started Child: Monkey D. Luffy");
                  Child one = new Child("Monkey D. Luffy");
                  one.begin();
                  System.out.println("Parent has started Child: Portgas D. Ace");
                  Child two = new Child("Portgas D. Ace");
                                                                                     \hat{\mathsf{n}} Parent.java \timestwo.begin();
                                                                                      1 public class Parent {
                                                                                           public static void main(String args[]) {
            }
                                                                                      2⊝
                                                                                               System.out.println("Parent started");
                                                                                               System.out.println("Parent has started Child: Monkey D. Luffy");
      }
                                                                                      \overline{4}Child one = new Child("Monkey D. Luftfy");
                                                                                      6
                                                                                               one.begin();
                                                                                               System.out.println("Parent has started Child: Portgas D. Ace");
                                                                                      \overline{7}\mathbf{R}Child two = new Child("Portgas D. Ace");
2023/2024(1) -Object Oriented Programming 9 two.begin();<br>Subakti 10 }
                                                                   \frac{10}{10} \frac{1}{10} \frac{1}{10} \frac{1}{10} \frac{1}{10} \frac{1}{10} \frac{1}{10} \frac{1}{10} \frac{1}{10} \frac{1}{10} \frac{1}{10} \frac{1}{10} \frac{1}{10} \frac{1}{10} \frac{1}{10} \frac{1}{10} \frac{1}{10} \frac{1}{10} \frac{1}{10} \frac{1}{10}
```
# Parent-Child (continued)

```
• The Child class can be seen below.
   public class Child {
```

```
private String name;
```

```
public Child(String name) {
```
**this**.**name** = **name**;

```
}
public void begin() {
   int i = 0:
   while (true) {
```

```
System.out.println(name + " has counted " +(i++));
```
 $\Gamma$  Child.java  $\times$ 

₹.

 $\mathcal{F}$ 

 $\overline{2}$ 

4 5

6⊖

7 8

9 10

 $|11\rangle$ 

 $12$ }

З⊜

1 public class Child {

private String name;

public void begin() {

while  $(true)$  {

 $int i = 0$ ;

**public** Child(String name) {

 $this.name = name;$ 

```
28.11.2023 2023/2024(1) – Object Oriented Programming | MM Irfan 
                                                                           Subakti baadaa ku maan ku maan ku maan ku maan ku maan ku maan ku maan ku maan ku maan ku maan ku maan ku maan<br>Subakti
```

```
System.out. println(name + " has counted " + (i++));
                                       R Problems @ Javadoc Q Declaration E Console X
                                      Parent [Java Application] D:\Program\Java\JDK\bin\javaw.exe (27
                                      Monkey D. Luffy has counted 209284
                                      Monkey D. Luffy has counted 209285
                                      Monkey D. Luffy has counted 209286
                                      Monkey D. Luffy has counted 209287
                                      Monkey D. Luffy has counted 209288
                                      Monkey D. Luffy has counted 209289
                                      Monkey D. Luffy has counted 209290
                                      Monkey D. Luffy has counted 209291
                                      Monkey D. Luffy has counted 209292
                                      Monkey D. Luffy has counted 209294
                                      Monkey D. Luffy has counted 209295
                                      Monkey D. Luffy has counted 209296
                                      Monkey D. Luffy has counted 209297
                                      Monkey D. Luffy has counted 209298
                                      Monkey D. Luffy has counted 209299
                                      Monkey D. Luffy has counted 209300
                                      Monkey D. Luffy has counted 209301
                                      Monkey D. Luffy has counted 209302
```
}

}

}

# Parent-Child (continued)

- When we run the Parent program, what will happen?
- Well, we'll start the first child one, and tell it to call the begin method/function.
- Unfortunately, full control is now passed over to Child's one, which enters an infinite loop.
- We never get to start  $Child's$  two, because the first child, i.e., one, never stops.
- Furthermore, the Parent has no way to stop the first child, i.e., one!
- If we want both children to run indefinitely, we need some way to transfer control back to the parent.
- Threads are the solution.
- As we said earlier, more than one instance of a thread can run at once.
- If we make a class that implements Runnable, we can harness this power.
- The Runnable interface has a method  $run()$ , which is actually the part which can be run in parallel with other threads.
- However, it is never called explicitly by the programmer. Instead, we pass our runnable object to the Thread class and call  $\text{\rm start}()$  — more on this later.
- First we need to override the run() method:

#### New Parent-Child

```
6
                                                                     7⊝
                                                                           @Override
                                                                     8
                                                                           public void run() \{9
                                                                               Random r = new Random();
                                                                    10
                                                                               try \{public class NewChild implements Runnable {
                                                                                  int i = 0;11
     private String name;
                                                                                  while (true) {
                                                                    12
     public NewChild(String name) {
                                                                                       int rand = r.nextInt(2000);
                                                                    13
           this.name = name;
                                                                                       System.out.println(name + " has counted to " + (i++)14
      }
                                                                                          + " and will now sleep for " + rand + "ms");
                                                                    15
     @Override
                                                                                       Thread.sleep(rand);
                                                                    16
     public void run() {
                                                                    17
           Random r = new Random();
                                                                               } catch (InterruptedException e) {
                                                                    18
           try {
                                                                                   System.out.println(name + " interrupted; ending");
                                                                    19
                 int i = 0;
                                                                    20
                 while (true) {
                                                                    21
                       int rand = r.nextInt(2000);
                                                                    22<sup>1</sup>System.out.println(name + " has counted to " + (i++)
                             + " and will now sleep for " + rand + "ms");
                       Thread.sleep(rand);
                 }
           } catch (InterruptedException e) {
                 System.out.println(name + " interrupted; ending");
            }
      }
}
```
 $\mathsf{\hat{I}}$  NewChild.java  $\times$ 

3

4⊝

5

1 import java.util.Random;

private String name;

2 public class NewChild implements Runnable {

public NewChild(String name) {

 $this.name = name;$ 

Note that in this version, we increment  $\pm$  then wait for a random amount of time between 0 and 2 seconds. Now the NewParent can have some control over the Child threads:

# New Parent-Child (continued)

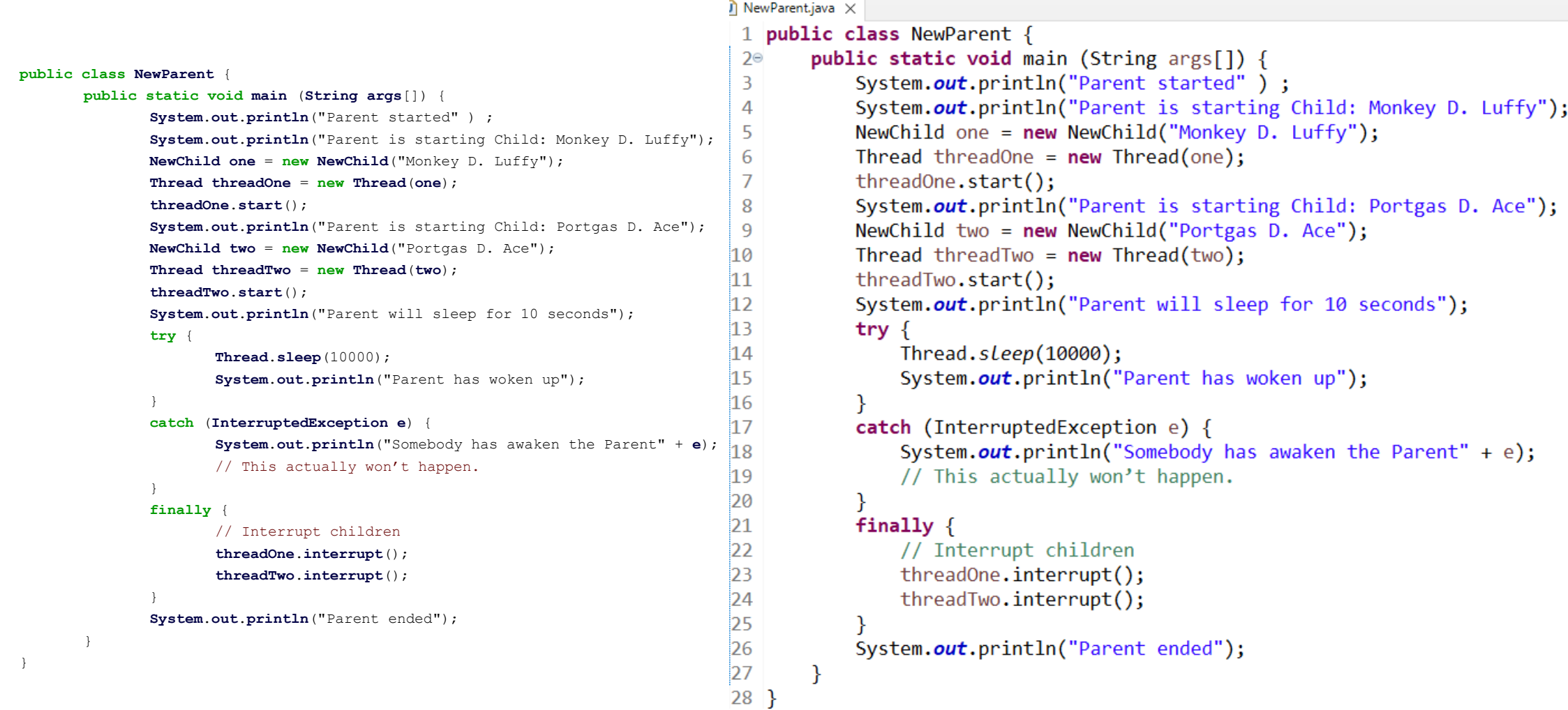

#### New Parent-Child: Output

**Problems** @ Javadoc **Q** Declaration  $\Box$  Console  $\times$  $-22%$ <terminated> NewParent [Java Application] D:\Program\Java\JDK\bin\javaw.exe (27 Nov 2021, 20:35:05 - 20:35:16) Parent started Parent is starting Child: Monkey D. Luffy Parent is starting Child: Portgas D. Ace Parent will sleep for 10 seconds Portgas D. Ace has counted to 0 and will now sleep for 479ms Monkey D. Luffy has counted to 0 and will now sleep for 545ms Portgas D. Ace has counted to 1 and will now sleep for 379ms Monkey D. Luffy has counted to 1 and will now sleep for 817ms Portgas D. Ace has counted to 2 and will now sleep for 610ms Monkey D. Luffy has counted to 2 and will now sleep for 235ms Portgas D. Ace has counted to 3 and will now sleep for 379ms Monkey D. Luffy has counted to 3 and will now sleep for 1292ms Portgas D. Ace has counted to 4 and will now sleep for 446ms Portgas D. Ace has counted to 5 and will now sleep for 1355ms Monkey D. Luffy has counted to 4 and will now sleep for 208ms Monkey D. Luffy has counted to 5 and will now sleep for 174ms Monkey D. Luffy has counted to 6 and will now sleep for 1010ms Portgas D. Ace has counted to 6 and will now sleep for 760ms Monkey D. Luffy has counted to 7 and will now sleep for 1377ms Portgas D. Ace has counted to 7 and will now sleep for 419ms

Portgas D. Ace has counted to 8 and will now sleep for 1647ms Monkey D. Luffy has counted to 8 and will now sleep for 605ms Monkey D. Luffy has counted to 9 and will now sleep for 612ms Portgas D. Ace has counted to 9 and will now sleep for 592ms Monkey D. Luffy has counted to 10 and will now sleep for 1840ms Portgas D. Ace has counted to 10 and will now sleep for 1867ms Monkey D. Luffy has counted to 11 and will now sleep for 768ms Portgas D. Ace has counted to 11 and will now sleep for 968ms Monkey D. Luffy has counted to 12 and will now sleep for 1483ms Portgas D. Ace has counted to 12 and will now sleep for 442ms Parent has woken up Parent ended Monkey D. Luffy interrupted; ending Portgas D. Ace interrupted; ending

## New Parent-Child: Explanation

- Let's look at what's happening.
- Each time the parent tells a thread object to  $start$ , it calls the run method of its Runnable, and, importantly, *control is passed back to* the Parent.
- That means that we can start *both* children, which will independently start counting and sleeping for random amounts of time.
- The Parent wants to give the children ten seconds to count, and then "stop" them, i.e., interrupt them.
- To program this, we use the command Thread.sleep (long millis), which puts any thread "to sleep" for millis milliseconds.
- Note that although we haven't said that Parent is a thread, implicitly it is—it just happens that there are no other Parent threads running.

# New Parent-Child: Explanation (continued)

- So, the parent waits for ten seconds.
- Now, we want it to *interrupt* the execution of the children.
- To do this, it calls the interrupt method on each child, which (if you look back at the NewChild class) causes the child to exit the while loop and continue with whatever was below the try block (as we catch an InterruptedException).
- Note that it is completely *the child's choice* what to do when interrupted. We could have written code which ignores this exception and loops again.
- The parent can only request that the child stops.
- In this case, when the children are interrupted, and an InterruptedException is thrown, the child immediately stops.
- Note that we could also ask the child to **stop** when finished, i.e., see the *next page*.
- When we run the code, both children count independently, and the parent correctly stops them.
- However, this perfect execution may not always happen when we are dealing with a shared resource.

#### New Parent-Child v02: Stop the children

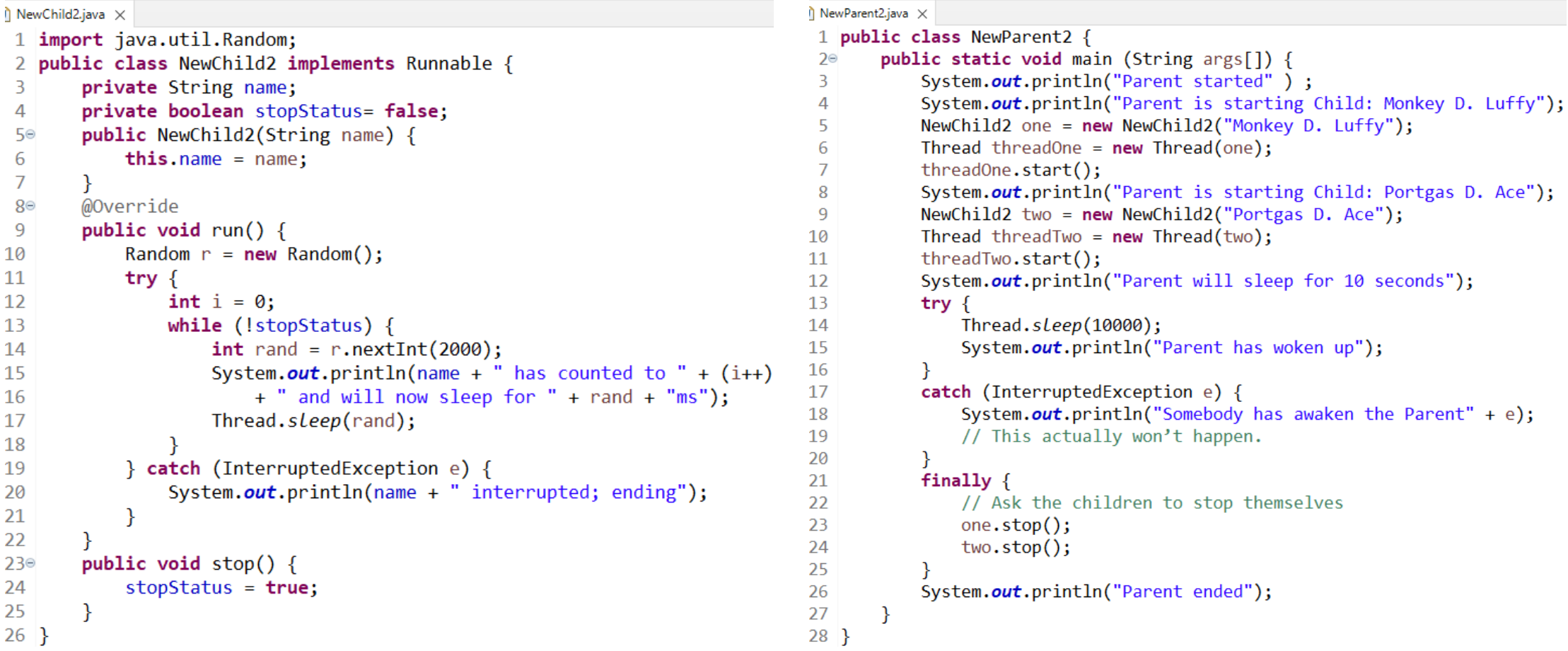

28.11.2023 2023/2024(1) – Object Oriented Programming | MM Irfan Subakti kulturalar 13 da qayta qayta qayta qayta qayta qayta qayta qayta qayta qayta qayta qayta qayta qayta q<br>Subakti

#### New Parent-Child v02: Output

**R** Problems @ Javadoc **Q** Declaration **Q** Console X ■ ※ ※ <terminated> NewParent2 [Java Application] D:\Program\Java\JDK\bin\javaw.exe (27 Nov 2021, 21:19:50 - 21:20:02) Parent started Parent is starting Child: Monkey D. Luffy Parent is starting Child: Portgas D. Ace Parent will sleep for 10 seconds Monkey D. Luffy has counted to 0 and will now sleep for 43ms Portgas D. Ace has counted to 0 and will now sleep for 702ms Monkey D. Luffy has counted to 1 and will now sleep for 24ms Monkey D. Luffy has counted to 2 and will now sleep for 762ms Portgas D. Ace has counted to 1 and will now sleep for 1684ms Monkey D. Luffy has counted to 3 and will now sleep for 1935ms Portgas D. Ace has counted to 2 and will now sleep for 714ms Monkey D. Luffy has counted to 4 and will now sleep for 446ms Portgas D. Ace has counted to 3 and will now sleep for 1330ms Monkey D. Luffy has counted to 5 and will now sleep for 734ms Monkey D. Luffy has counted to 6 and will now sleep for 918ms Portgas D. Ace has counted to 4 and will now sleep for 850ms Monkey D. Luffy has counted to 7 and will now sleep for 1072ms Portgas D. Ace has counted to 5 and will now sleep for 1638ms Monkey D. Luffy has counted to 8 and will now sleep for 1254ms Portgas D. Ace has counted to 6 and will now sleep for 1032ms Monkey D. Luffy has counted to 9 and will now sleep for 1436ms Portgas D. Ace has counted to 7 and will now sleep for 1672ms Monkey D. Luffy has counted to 10 and will now sleep for 1107ms Portgas D. Ace has counted to 8 and will now sleep for 1160ms Monkey D. Luffy has counted to 11 and will now sleep for 1462ms Parent has woken up Parent ended

28.11.2023 2023/2024(1) – Object Oriented Programming | MM Irfan Subakti **14** Subakti 14 Subakti 14 Subakti 14 Subakti 14 Subakti 14 Subakti 14 Subakti 14 Subakti 14 Subakti 14 Subakti 14 Subakti 14 Subakti 14 Subakti 14 Subakti 14 Subakti 14 Subakti 14 Subakti 14 Subakti 14 Subakti 14

#### Race

• Consider the following. We have a number of **thread children** which all increment and decrement a common *counter*:

```
public class Counter {
   private int c = 0;
   public void increment() {
      c++;
   }
   public void decrement() {
      c--;
   }
   public int get() {
      return c;
   }
}
```
# Race (continued)

- Seems simple!
- Now, if we change each child to increment and *immediately* decrement the counter by one, a *million times*.
- Because we know that the children will terminate eventually, we don't need to interrupt them, the parent can instead simply wait for the thread to finish, by calling its join() method
- What if we didn't know if the thread would terminate?
- The parent will then just get the value of the counter.
- When run, there's a problem!
- We should at the end get something like: counter should be 0 and is 0
- But, in fact we get something like:

counter should be 0 and actually is 645

• What's going on? Well, this is known as a race condition.

# Race (continued)

- Let's say we have two threads. The '*correct*' flow of execution should be:
- 1. Child 1 increments counter
- 2. Child 1 decrements counter
- 3. Child 2 increments counter
- 4. . . .
- What happens is a little *confusing*. In order to increment the counter, the  $c++$  operation first gets the value of c, and then increases that value and *stores it back* in c. If we slow down what might **go wrong**, it should become clear:
- 1. Child 1 gets value of counter as 0
- 2. Child 2 gets value of counter as 0
- 3. Child 2 sets value of counter to be 1 (it should be 1)
- 4. Child 1 also sets value of counter to be 1 (it should be 2)
- 5. Child 2 gets value of counter as 1
- 6. Child 2 sets value of counter to be 0 (it should be 1)
- 7. Child 1 gets value of counter as 0
- 8. Child 1 sets value of counter as -1 (it should be 0)

#### Parent-Child: Race

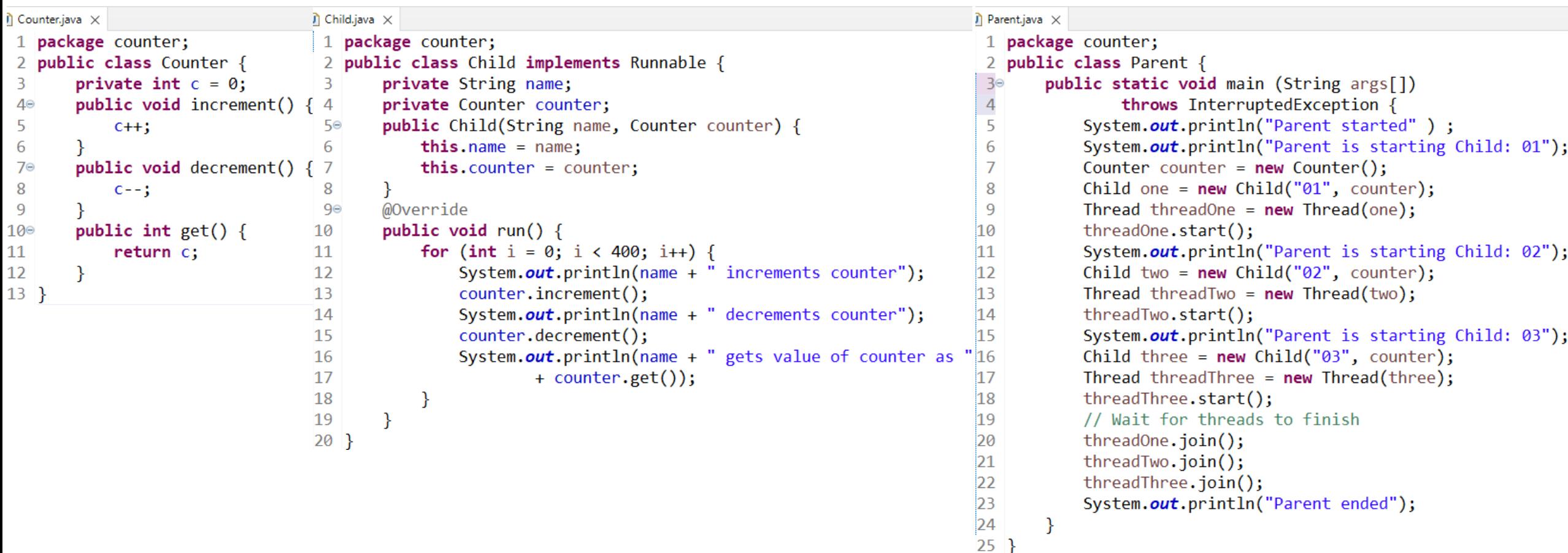

**R** Problems @ Javadoc **Q** Declaration **D** Consc <terminated> Parent (1) [Java Application] D:\Program\ Parent started Parent is starting Child: 01 Parent is starting Child: 02 Parent is starting Child: 03 01 increments counter 02 increments counter 02 decrements counter 01 decrements counter 03 increments counter 03 decrements counter 03 gets value of counter as 0 03 increments counter 03 decrements counter 03 gets value of counter as 0 03 increments counter 03 decrements counter 03 gets value of counter as 0 03 increments counter 03 decrements counter 02 gets value of counter as 1 02 increments counter 03 gets value of counter as 0 01 gets value of counter as 0 01 increments counter 01 decrements counter 01 gets value of counter as 1 01 increments counter 01 decrements counter

03 increments counter 03 decrements counter 02 decrements counter 02 gets value of counter as 0 02 increments counter 02 decrements counter 03 gets value of counter as 1 03 increments counter 01 gets value of counter as 1 01 increments counter 01 decrements counter 01 gets value of counter as 1 01 increments counter 01 decrements counter 01 gets value of counter as 1 01 increments counter 03 decrements counter 02 gets value of counter as 0 02 increments counter 02 decrements counter 02 gets value of counter as 1 02 increments counter 02 decrements counter 02 gets value of counter as 1 03 gets value of counter as 1 03 increments counter 03 decrements counter 03 gets value of counter as 1 03 increments counter

01 decrements counter 01 gets value of counter as 1 03 decrements counter 03 gets value of counter as 0 03 increments counter 03 decrements counter 03 gets value of counter as 0 03 increments counter 03 decrements counter 03 gets value of counter as 0 03 increments counter 03 decrements counter 03 gets value of counter as 0 02 increments counter 02 decrements counter 02 gets value of counter as 0 03 increments counter 03 decrements counter 03 gets value of counter as 0 03 increments counter 03 decrements counter 03 gets value of counter as 0 03 increments counter 03 decrements counter 03 gets value of counter as 0 03 increments counter 03 decrements counter 01 increments counter 01 decrements counter

03 gets value of counter as 0 03 increments counter 03 decrements counter 03 gets value of counter as 0 03 increments counter 03 decrements counter 03 gets value of counter as 0 03 increments counter 03 decrements counter 03 gets value of counter as 0 03 increments counter 03 decrements counter 03 gets value of counter as 0 03 increments counter 03 decrements counter 03 gets value of counter as 0 03 increments counter 03 decrements counter 03 gets value of counter as 0 03 increments counter 03 decrements counter 03 gets value of counter as 0 03 increments counter 03 decrements counter 03 gets value of counter as 0 03 increments counter 03 decrements counter 03 gets value of counter as 0

28.11.2023 2023/2024(1) – Object Oriented Programming | MM Irfan nence i rogramming <sub>1</sub> ivity man<br>Subakti 19

03 increments counter 03 decrements counter 03 gets value of counter as 0 03 increments counter 03 decrements counter 03 gets value of counter as 0 02 increments counter 02 decrements counter 02 gets value of counter as 0 02 increments counter 02 decrements counter 03 increments counter 03 decrements counter 03 gets value of counter as 0 01 gets value of counter as 0 03 increments counter 03 decrements counter 03 gets value of counter as 0 03 increments counter 03 decrements counter 03 gets value of counter as 0 03 increments counter 03 decrements counter 02 gets value of counter as 0 02 increments counter 02 decrements counter 03 gets value of counter as 0 03 increments counter 03 decrements counter

<terminated> Parent (1) [Java Application] D:\Program\J 03 gets value of counter as 0 03 increments counter 03 decrements counter 03 gets value of counter as 0 03 increments counter 03 decrements counter 03 gets value of counter as 0 03 increments counter 01 increments counter 01 decrements counter 01 gets value of counter as 1 01 increments counter 01 decrements counter 01 gets value of counter as 1 01 increments counter 01 decrements counter 03 decrements counter 03 gets value of counter as 0 03 increments counter 03 decrements counter 03 gets value of counter as 0 02 gets value of counter as 0 02 increments counter 02 decrements counter 02 gets value of counter as 0 02 increments counter 03 increments counter 01 gets value of counter as 1

01 increments counter 01 decrements counter 03 decrements counter 02 decrements counter 02 gets value of counter as 0 03 gets value of counter as 1 03 increments counter 03 decrements counter 01 gets value of counter as 2 01 increments counter 01 decrements counter 01 gets value of counter as 0 01 increments counter 01 decrements counter 03 gets value of counter as 0 03 increments counter 03 decrements counter 03 gets value of counter as 0 03 increments counter 03 decrements counter 03 gets value of counter as 0 03 increments counter 03 decrements counter 03 gets value of counter as 0 03 increments counter 03 decrements counter 03 gets value of counter as 0 02 increments counter 02 decrements counter

03 increments counter 01 gets value of counter as 0 01 increments counter 03 decrements counter 02 gets value of counter as 0 02 increments counter 02 decrements counter 02 gets value of counter as 1 03 gets value of counter as 1 03 increments counter 03 decrements counter 03 gets value of counter as 1 03 increments counter 03 decrements counter 03 gets value of counter as 1 03 increments counter 03 decrements counter 01 decrements counter 01 gets value of counter as 0 03 gets value of counter as 1 03 increments counter 03 decrements counter 02 increments counter 02 decrements counter 02 gets value of counter as 0 02 increments counter 02 decrements counter 02 gets value of counter as 0

02 increments counter 02 decrements counter 03 gets value of counter as 0 03 increments counter 03 decrements counter 03 gets value of counter as 0 03 increments counter 03 decrements counter 03 gets value of counter as 0 03 increments counter 01 increments counter 01 decrements counter 01 gets value of counter as 1 01 increments counter 01 decrements counter 01 gets value of counter as 1 01 increments counter 03 decrements counter 02 gets value of counter as 0 02 increments counter 03 gets value of counter as 1 03 increments counter 01 decrements counter 01 gets value of counter as 2 01 increments counter 03 decrements counter 03 gets value of counter as 2 03 increments counter 03 decrements counter

02 decrements counter 02 gets value of counter as 1 02 increments counter 02 decrements counter 02 gets value of counter as 1 02 increments counter 02 decrements counter 02 gets value of counter as 1 02 increments counter 02 decrements counter 02 gets value of counter as 1 03 gets value of counter as 2 03 increments counter 01 decrements counter 03 decrements counter 03 gets value of counter as 0 03 increments counter 03 decrements counter 03 gets value of counter as 0 03 increments counter 03 decrements counter 03 gets value of counter as 0 03 increments counter 03 decrements counter 03 gets value of counter as 0 03 increments counter 03 decrements counter 03 gets value of counter as 0

03 increments counter 03 decrements counter 03 gets value of counter as 0 03 increments counter 03 decrements counter 03 gets value of counter as 0 03 increments counter 03 decrements counter 03 gets value of counter as 0 03 increments counter 03 decrements counter 02 increments counter 02 decrements counter 02 gets value of counter as 0 02 increments counter 02 decrements counter 02 gets value of counter as 0 02 increments counter 02 decrements counter 02 gets value of counter as 0 02 increments counter 02 decrements counter 03 gets value of counter as 0 03 increments counter 03 decrements counter 03 gets value of counter as 0 03 increments counter 03 decrements counter

03 gets value of counter as 0

03 increments counter 03 decrements counter 03 gets value of counter as 0 03 increments counter 03 decrements counter 01 gets value of counter as 1 03 gets value of counter as 0 03 increments counter 03 decrements counter 03 gets value of counter as 0 03 increments counter 03 decrements counter 03 gets value of counter as 0 03 increments counter 03 decrements counter 03 gets value of counter as 0 02 gets value of counter as 0 02 increments counter 02 decrements counter 02 gets value of counter as 0 02 increments counter 02 decrements counter 02 gets value of counter as 0 02 increments counter 02 decrements counter 02 gets value of counter as 0 02 increments counter 03 increments counter 03 decrements counter

28.11.2023 2023/2024(1) – Object Oriented Programming | MM Irfan Subakti 21

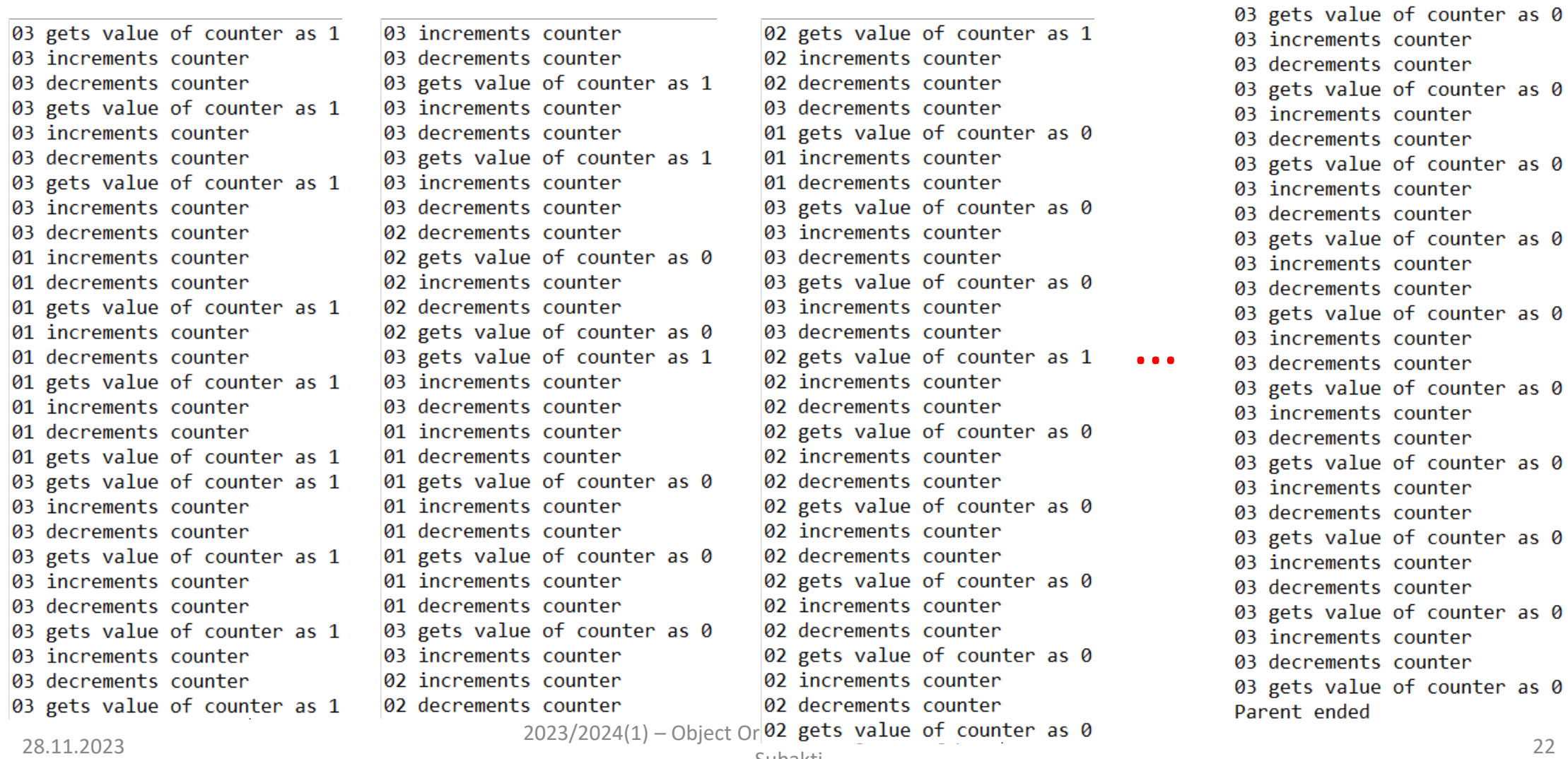

subakti 22 Subakti 22 Subakti 22 Subakti 22 Subakti 22 Subakti 22 Subakti 22 Subakti 22 Subakti 22 Subakti 22 Subakti 22 Subakti 22 Subakti 22 Subakti 22 Subakti 22 Subakti 22 Subakti 22 Subakti 22 Subakti 22 Subakti 22 Su

#### Race: Solution

- This is just for three children. Think about the problem extended to *several children running a million times*.
- The problem is that no one child has **exclusive access** to the counter at *any one time*, and the *operation* to *increment* or *decrement* is **not atomic** (that is to say, it *doesn't happen in one go*).
- Luckily, there are a couple of *solutions* to this.
- The simplest is to change the counter, so that its increment and decrement methods are synchronized. This means that each thread accessing the counter must *synchronise* with other thread doing so, in a '*one at a time*' way:

```
public synchronized void increment() {
    i++;
}
```
• We could also ask the thread itself to synchronise what it does. The terminology is slightly different:

```
synchronized(counter) {
    counter.increment();
}
```
# Race: Solution (continued)

- The later will need to rely on all threads correctly synchronizing on the counter before accessing it.
- The counter next to the synchronized statement means that threads must *synchronise on the* counter *object*.
- Adding either of these statements makes the necessary operations **atomic** and accessible by only one thread at a time, and solves the problem.
- In short, any object which will be accessed by *two or more threads* and *whose fields will be changed by one or methods* **should only be accessed in synchronized blocks or methods**.

# Parent-Child: Synchronized

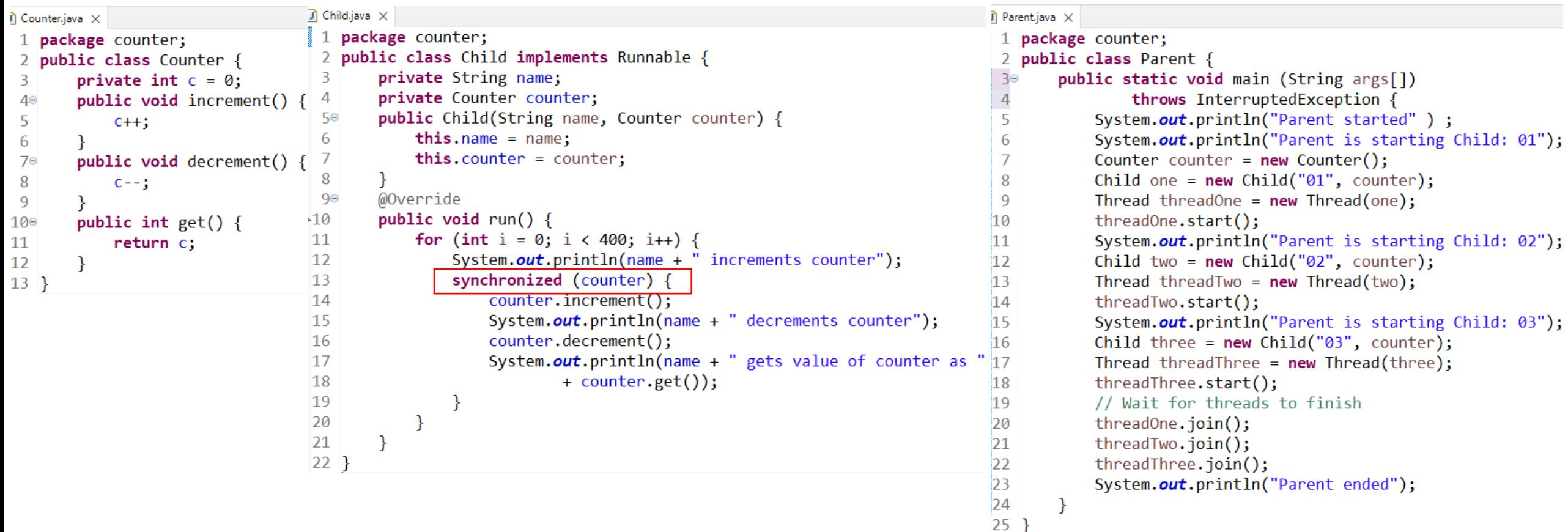

#### Parent-Child: Synchronized (Output)

- Problems @ Javadoc & Declaration D Conso <terminated> Parent (1) [Java Application] D:\Program\J Parent started Parent is starting Child: 01 Parent is starting Child: 02 Parent is starting Child: 03 01 increments counter 02 increments counter 01 decrements counter 03 increments counter 01 gets value of counter as 0 01 increments counter 03 decrements counter 03 gets value of counter as 0 03 increments counter 01 decrements counter 01 gets value of counter as 0 01 increments counter 02 decrements counter 02 gets value of counter as 0 02 increments counter 01 decrements counter 01 gets value of counter as 0 01 increments counter 01 decrements counter 01 gets value of counter as 0 01 increments counter
- 03 gets value of counter as 0 03 increments counter 01 decrements counter 01 gets value of counter as 0 01 increments counter 02 decrements counter 02 gets value of counter as 0 02 increments counter 01 decrements counter 01 gets value of counter as 0 01 increments counter 03 decrements counter 03 gets value of counter as 0 03 increments counter 01 decrements counter 01 gets value of counter as 0 01 increments counter 02 decrements counter 02 gets value of counter as 0 02 increments counter 01 decrements counter 01 gets value of counter as 0 01 increments counter 03 decrements counter 03 gets value of counter as 0
- 03 increments counter 01 decrements counter 01 gets value of counter as 0 01 increments counter 02 decrements counter 02 gets value of counter as 0 02 increments counter 01 decrements counter 01 gets value of counter as 0 01 increments counter 03 decrements counter 03 gets value of counter as 0 03 increments counter 01 decrements counter 01 gets value of counter as 0 01 increments counter 02 decrements counter 02 gets value of counter as 0 02 increments counter 01 decrements counter 01 gets value of counter as 0 01 increments counter 03 decrements counter 03 gets value of counter as 0 03 increments counter 01 decrements counter
- 01 gets value of counter as 0 01 increments counter 02 decrements counter 02 gets value of counter as 0 02 increments counter 01 decrements counter 01 gets value of counter as 0 01 increments counter 03 decrements counter 03 gets value of counter as 0 03 increments counter 01 decrements counter 01 gets value of counter as 0 01 increments counter 02 decrements counter 02 gets value of counter as 0 02 increments counter 01 decrements counter 01 gets value of counter as 0 01 increments counter 03 decrements counter 03 gets value of counter as 0 03 increments counter 01 decrements counter 01 gets value of counter as 0

**03 decrements counter**<br>28.11.2023 2023/2024(1) – Object Oriented Programming | MM Irfan<br>Subakti ndukan negramming proton manusia ke sebagai ke 1989. Bagi di perangan dan perangan dan perang di perang di per<br>Subakti

#### Parent-Child: Synchronized (Output)

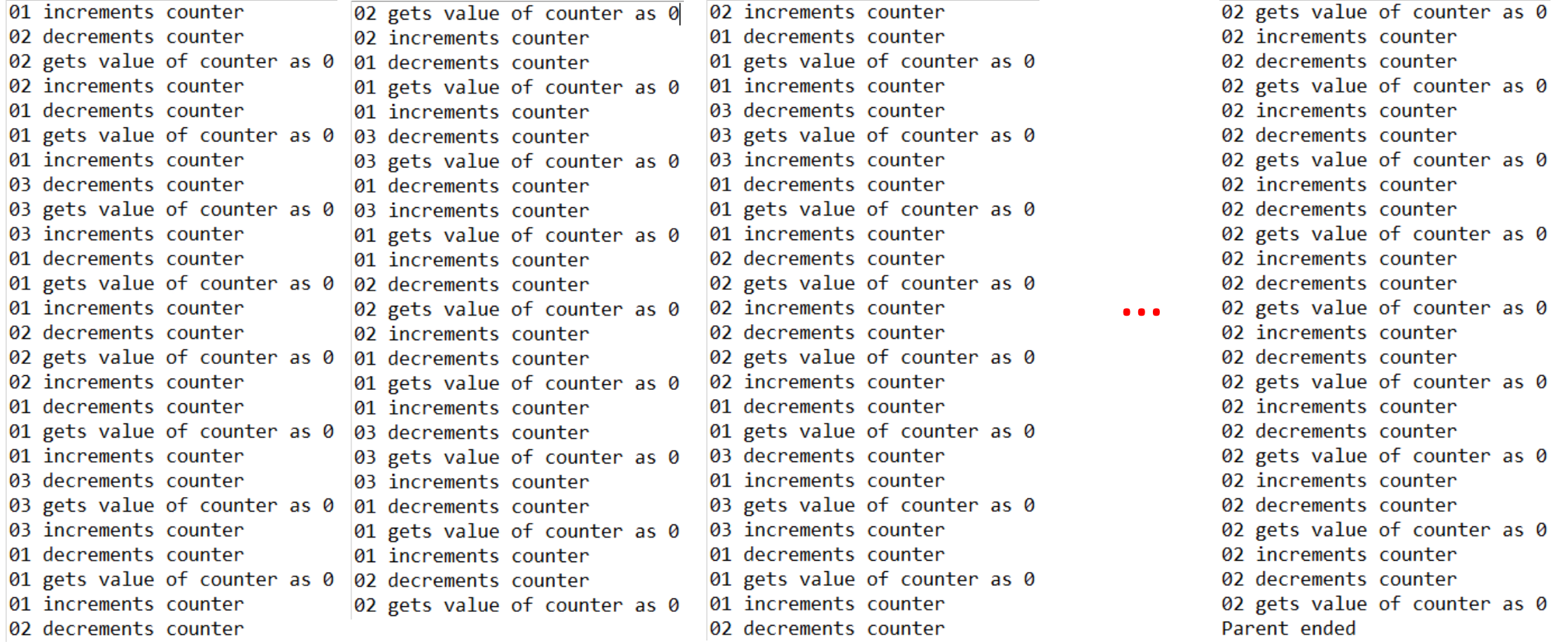

28.11.2023 2023/2024(1) – Object Oriented Programming | MM Irfan ndukan negramming proton manusia ke sebagai di kecamatan di kecamatan di kecamatan di kecamatan di kecamatan d<br>Subakti

#### Deadlock & livelock

- We will talk about a different problem to do with synchronisation between multiple threads accessing a number of resources:
	- Deadlock. E.g., the dining philosopher problem
	- Livelock. E.g., the situation of side-stepping to avoid walking into someone, but they also side-step. Other example: sharing resource problem (see later).

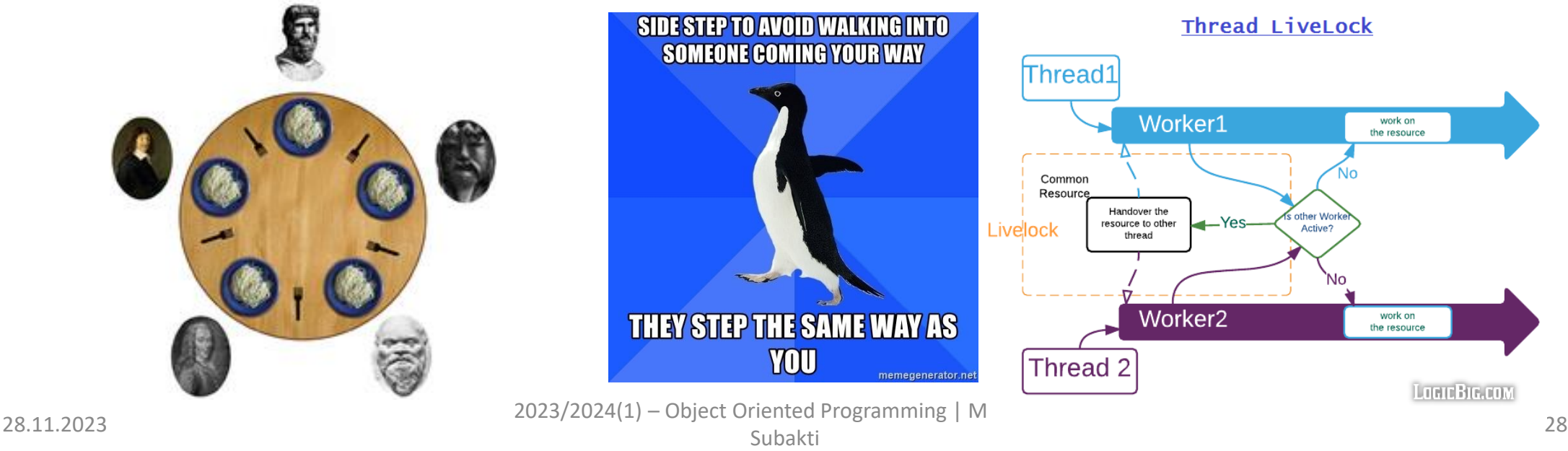

# Deadlock: Dining philosopher problem

- Five silent philosophers sit at a round table with bowls of *spaghetti*. Forks are *placed between* each pair of adjacent philosophers.
- Each philosopher must alternately think and eat. However, a philosopher *can only*  eat spaghetti when they have *both* left and right forks. *Each fork* can be held by only *one philosopher at a time* and so a philosopher can *use the fork* only *if it is*  not being used by another philosopher. After an individual philosopher *finishes eating*, they need to put down both forks so that the forks become available to *others*. A philosopher can *only* take the fork on their *right* or the one on their *left*  as they become *available* and they *cannot start eating before getting both forks*.
- Eating is *not limited* by the remaining *amounts of spaghetti* or *stomach space*; an *infinite supply* and an *infinite demand* are assumed.
- The problem is how to design a discipline of behaviour (a *concurrent* algorithm) such that no philosopher will **starve**; i.e., each can *forever continue* to alternate between *eating and thinking*, assuming that *no philosopher* can *know* when *others* may *want to eat or think*.

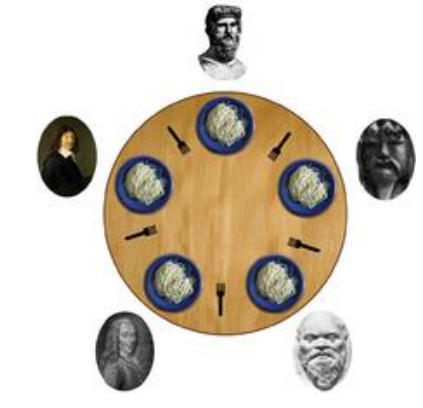

# Dining philosopher: Code (HerongYang.com)

 $37<sup>°</sup>$ 

38

39

40⊜

41

42

43

46

47

48

50

51

52

53

54

55

56

57

58

59

60

61

62

63

64

65

66 67

68

69

```
1 import java.util.*;
 20/3 * Based on HerongYang.com's work
 4 *15 public class Philosopher extends Thread
        public static final int numberOfThreads = 5;
 -6
 \overline{7}public static Object[] ListOfLocks = new Object[numberOfThreads];public static String[] dinerTable = new String[4 * numberOfThreshold]; 44
 8
       public static String[] lockedDiner = new String[4 * numberOfThreads];<sup>45</sup>
 9
10
        public static Random randomGenerator = new Random();public static int unitOfTime = 500;
11
       private int threadIndex;
12private static String array2String(Object arr[], String delimiter) { 49
130StringBuilder sb = new StringBuilder();
14
            for (Object obj : arr)
15
16
                sb.append(obj.toString()).append(delimiter);
            return sb.substring(0, sb.length() - 1);
17
18
       \mathcal{F}190private static String getInfo(String s[]) {
20
            String result = "";
            for (int i = 0; i < numberOfThresholds; i++) {
21
22
                if (s[4 * i].equals("^n)) {
                    result += "Fork:Idle ";
23
24
                \} else \{result += "Fork:Taken ";
25
26
                if (s[4 * i + 2].equals(" 0")) {
27
28
                    result += "[P" + (i + 1) + ":No fork] ";
                } else if (s[4 * i + 2].equals("<0>) {
29
                    result += "[P'' + (i + 1) +":2 forks]";
30
31
                \} else \{result += "[P'' + (i + 1) +": 1 fork] ";
32
33
                - 7
  28.11.2023 2023.11.2023 2023.11.2024<br>28.11.2023.11.2023.11.2024<br>28.11.2023.11.2024 2023.11.2024 2023.11.2024 2023.11.2024 2023.11.2024 2023.11.2024
36
```

```
public Philosopher(int i) {
             threadIndex = i:
        public void run() \{while (!isInterrupted()} {
                 try \{sleep(unitOfTime * randomGenerator.nextInt(6));
                 } catch (InterruptedException e) {
                      break:
                 // Try to get the fork on the left
                 Object leftLock = ListOfLocks[threadIndex];synchronized (leftLock) {
                      int i = 4 * threadIndex;dinerTable[i] = " ";dinerTable[i + 1] = "^";
                      dinerTable[i + 2] = "<0":
                      try \{sleep(unitOfTime * 1);} catch (InterruptedException e) {
                           break;
                      // Try to get the fork on the right
                      Object rightLock = ListOfLocks[(threadIndex + 1) % numberOfThreads];
                      synchronized (rightLock) {
                           dinerTable[i + 2] = "<0>dinerTable[i + 3] = "^";
                           dinerTable[(i + 4) % (4 * numberOfThreads)] = " ";try \{sleep(unitOfTime * 1);} catch (InterruptedException e) {
                               break;
\begin{array}{lll} \n70 & \text{dinerTable[i]} = \text{"``$}; \\ \n71 & \text{dinerTable[i + 1]} = \text{" "}; \\ \n72 & \text{dinerTable[i + 2]} = \text{" 0"}; \n\end{array}
```
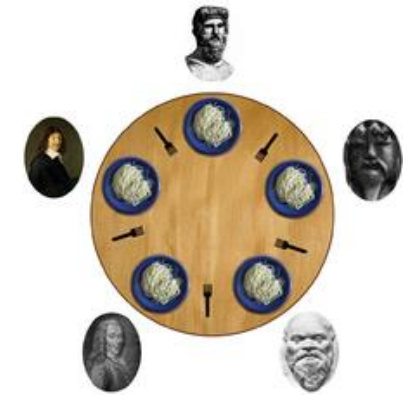

# Dining philosopher: Code (HerongYang.com)

```
dinerTable[i + 3] = " "73
                       dinerTable[(i + 4) % (4 * numberOfThreads)] = "^".74
75
                   \mathcal{F}while (true) {
                                                        100
76
77
                                                       101
                                                                        step++;
                                                                        String sDinerTable = array2String(dinerTable, "");
                                                       102
78
                                                                        System.out.println(sDinerTable + "  " + step + "\t" + getInfo(dinerTable);
                                                       103
79⊜
       public static void main(String[] a) {
                                                                        if (lockedString.equals(sDinerTable)) {
                                                       104
           for (int i = 0; i < numberOfThreshold; i++)
80
                                                       105
                                                                            break:
81
               listOfLocks[i] = new Object();106
                                                                        ₹.
82
           for (int i = 0; i \lt numberOfThreads; i++) {
                                                       107
                                                                        try \{83
               dinerTable[4 * i] = "^";
                                                                            Thread.sleep(unitOfTime);
               dinerTable[4 * i + 1] = " ";
                                                       108
84
                                                                        } catch (InterruptedException e) {
               dinerTable[4 * i + 2] = " 0 ";
                                                       109
85
                                                                            System.out.println("Interrupted.");
               dinerTable[4 * i + 3] = " ";110
86
                                                       111
               LockedDiner[4 * i] = " ";λ
87
                                                       112
               LockedDiner[4 * i + 1] = "^";
88
                                                                    System.out.println("The diner is locked.");
89
               LockedDiner[4 * i + 2] = "0"113
                                                       114
               lockedDiner[4 * i + 3] = " ";90
                                                                P
                                                       115 }
91
           for (int i = 0; i < numberOfThreshold; i++) {
92
               Thread t = new Philosopher(i);93
               t.setDaemon(true);
94
95
               t.start();
96
97
           String lockedString = array2String(lockedDiner, "");98
           System.out.println("The diner table:");
99
           long step = \theta;
 28.11.2023 2023/2024(1) – Object Oriented Programming | MM Irfan
```
Subakti 31 analysis nyaéta salah sahiji sahiji 31 ang kalawasan sa kalawasan sa sa sa sa sa sa sa sa sa sa sa<br>Subakti

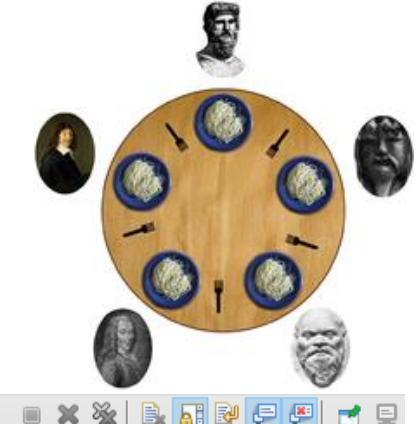

# Dining philosopher: Output

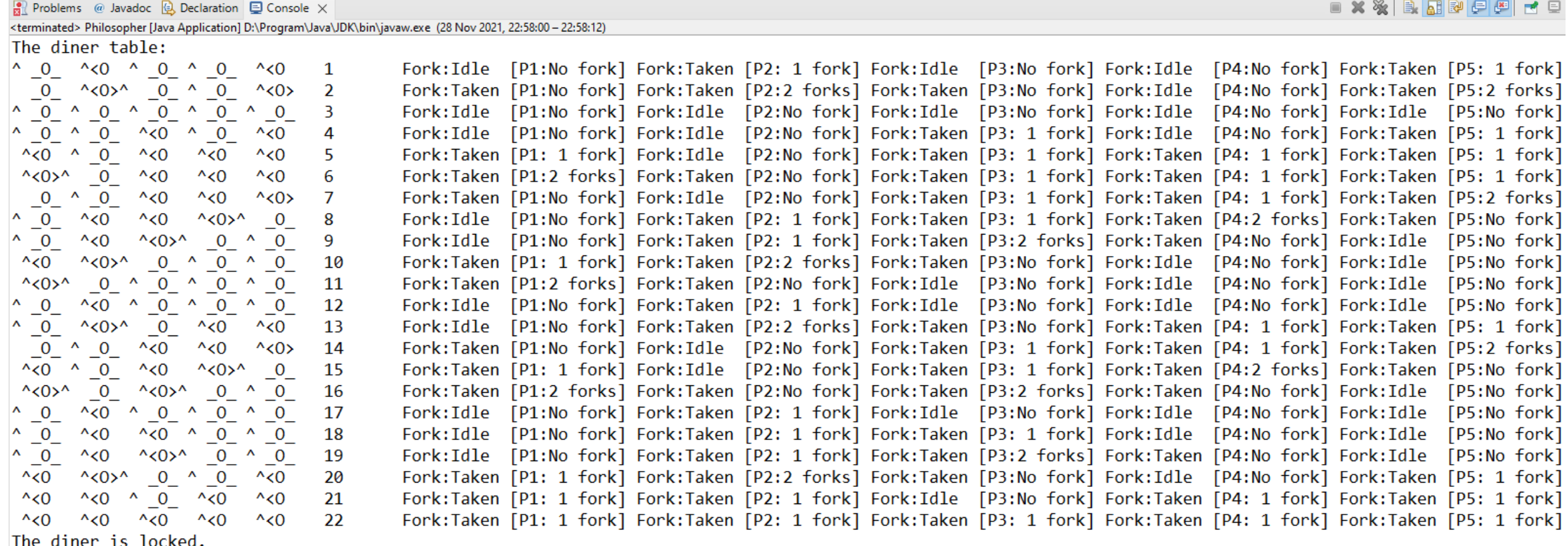

28.11.2023 2023/2024(1) – Object Oriented Programming | MM Irfan Subakti 32 animalis political subakti 32 animalis da kasas da kasas da kasas da kasas da kasas da kasas da kas

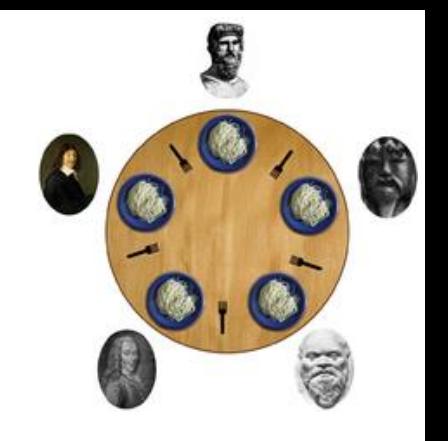

# Dining philosopher: Solution (Wikipedia)

- Resource hierarchy solution
	- Dijkstra: assign a partial order to the resources, i.e., the forks
- Arbitrator solution
	- A philosopher can only pick up both forks or none by introducing an arbitrator
- Limiting the number of diners in the table
	- William Stallings: allow a maximum of *n*-1 philosopher to sit down at any time
- Chandy/Misra solution
	- Allow arbitrary agents to contend for an arbitrary number of resources
	- Completely distributed, requires no central authority after initialisation
	- Violates the requirement that philosophers don't speak to each other

# Livelock: Sharing resource problem (logicbig.com)

- Two threads want to access a shared common resource via a  $W{\circ}r\ker$  object but when they see that other Worker (invoked on another thread) is also '*active*', they attempt to *hand over the resource to other worker* and *wait for it to finish*.
- If initially we make *both workers active* they will suffer from livelock.

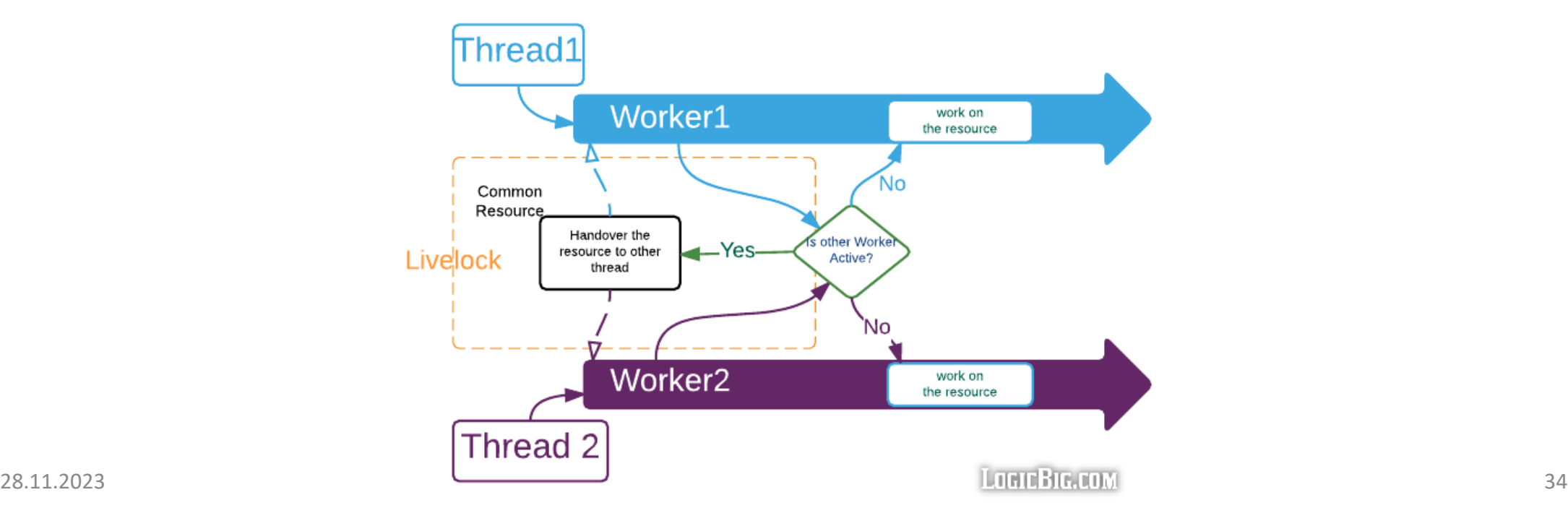

Thread LiveLock

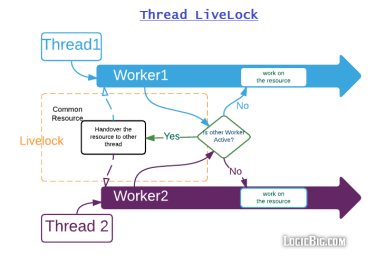

# Sharing resource problem: Code (logicbig.com)

29 30

 $31$ 

 $32$  $33$ 

 $34$ 

35

36

 $\overline{37}$  $38$  $39$  }

```
\Gamma Worker java \times1 package sharingres;
                                                         15°2 public class Worker {
                                                         16
        private String name;
 З
                                                         17private boolean active:
 4
                                                         |18public Worker(String name, boolean active)
 5⊝
                                                         |19\rangle6
            this.name = name;20this.active = active;
 7
                                                         218
                                                         22public String getName() {
 9⊜
                                                         23
            return name;
10
                                                         2411
                                                         25
12°public boolean is Active() {
                                                         26
            return active;
132714
                                                         28
```

```
public synchronized void work(CommonResource commonResource, Worker otherWorker) {
   while (active) {
       // Wait for the resource to become available.
       if (commonResource.getOwner() != this) {
           try \{wait(10);
           } catch (InterruptedException e) {
                // ignore
            Ą
           continue;
       // If other worker is also active let it do it's work first
       if (otherWorker.isActive()) {
           System.out.println(getName() +
                    " : handover the resource to the worker " + otherWorker.getName());
            commonResource.setOwner(otherWorker);
            continue;
        // Now use the commonResource
       System.out.println(getName() + ": working on the common resource");
       active = false;commonResource.setOwner(otherWorker);
```
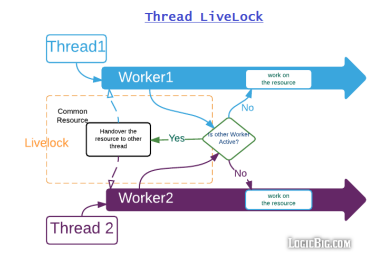

# Sharing resource problem: Code (logicbig.com)

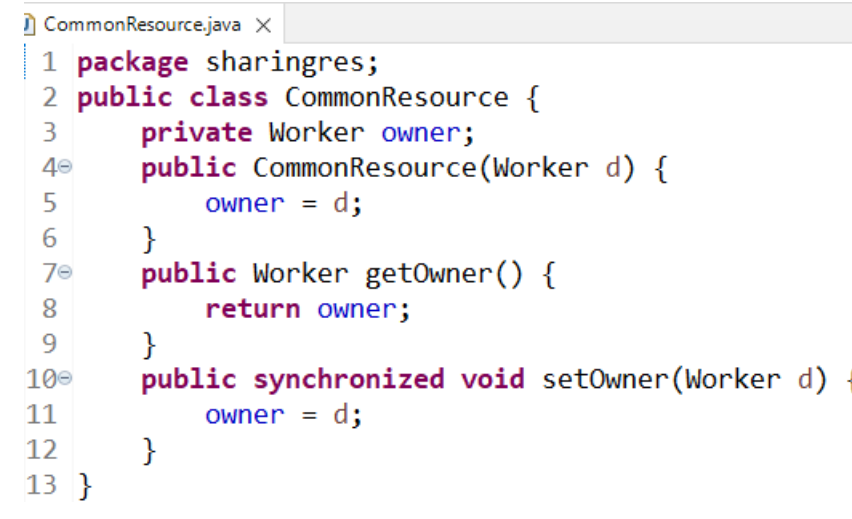

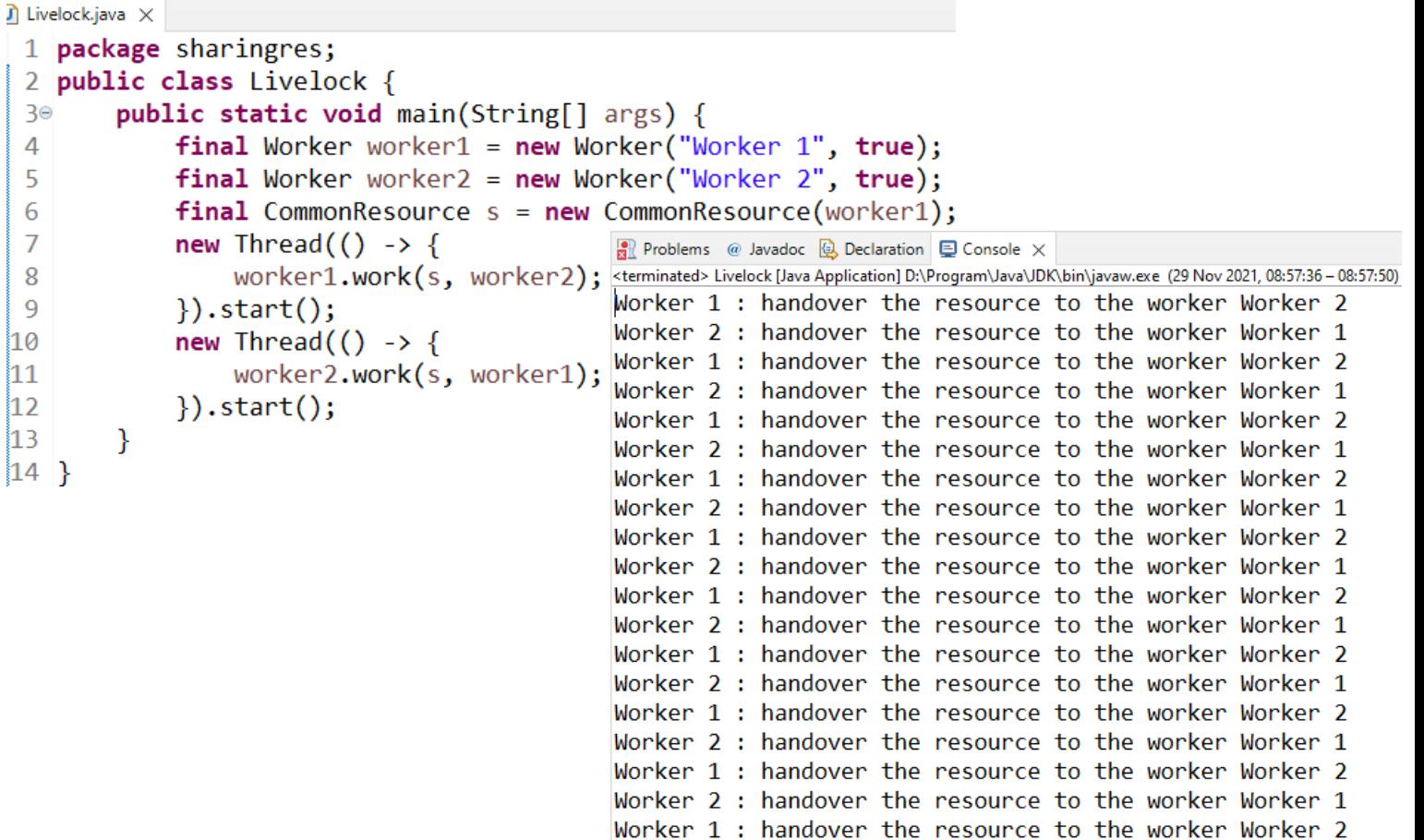

28.11.2023 2023/2024(1) – Object Oriented Programming | MM Irfan Subakti 36 analysis nyaéta salah sahiji désa di kacamatan sahiji sahiji sahiji sahiji 36 analysis nyaéta sa ka<br>Subakti

Worker 2 : handover the resource to the worker Worker 1 Worker 1 · handover the recourse to the worker Worker 7

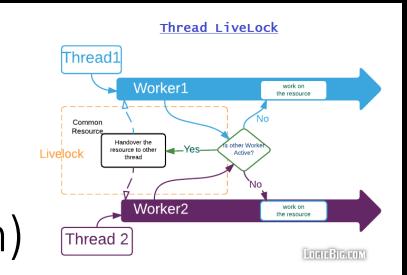

# Sharing resource problem: Solution (logicbig.com)

- We can fix the issue by processing the common resource sequentially rather than in different threads simultaneously.
- Just *like* deadlock, there's *no general guideline to avoid* livelock, but we have to be *careful* in scenarios where we *change the state of common objects also being used by other threads*, for example in above scenario, the Worker object.

# Thread: Another example

- Reference
	- Deitel, H.M. and Deitel, P.J. (2002) Java: How to Program. Prentice Hall, 4<sup>th</sup> Edition, Upper Saddle River, NJ, USA.

## Thread: Life cycle

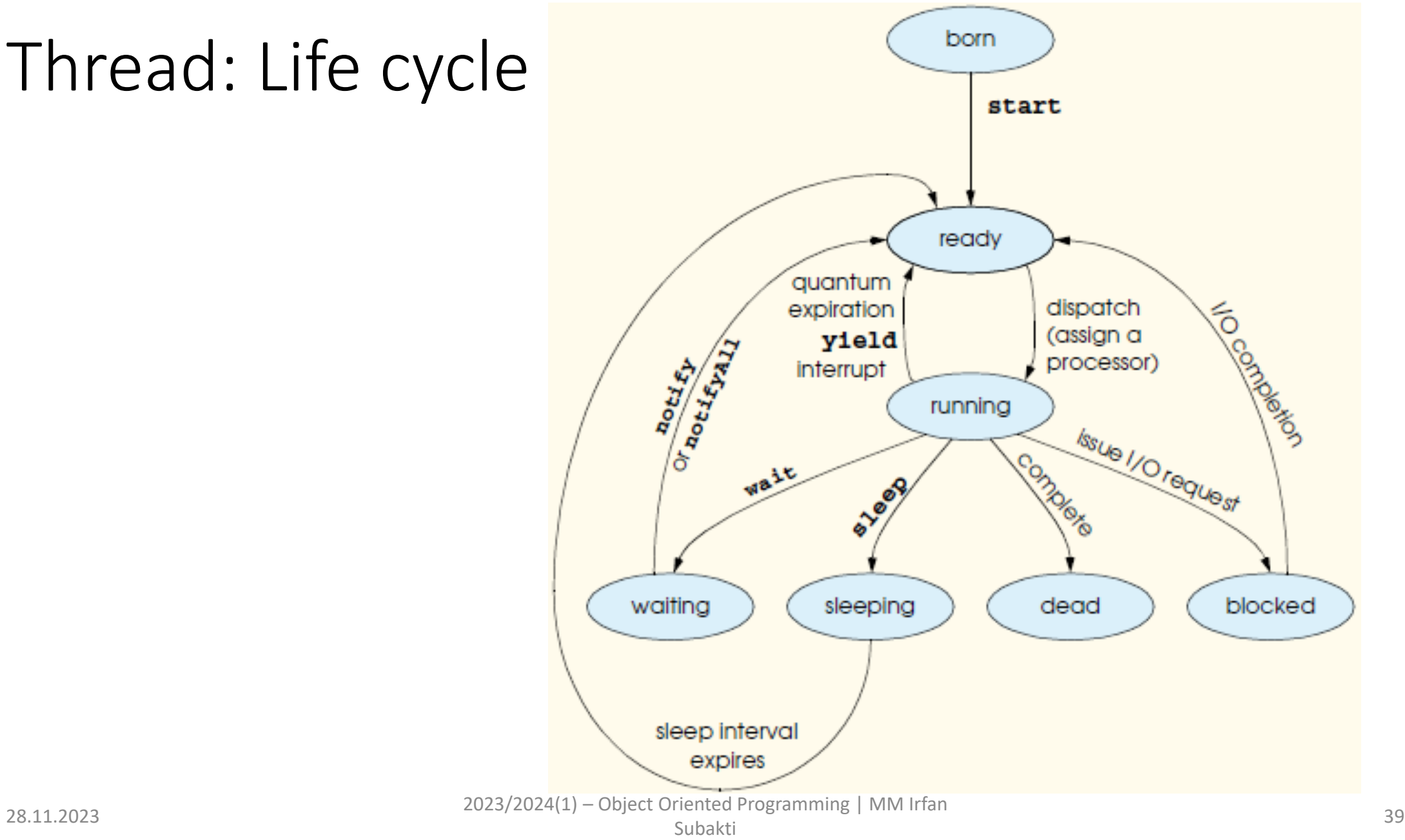

#### Producer-consumer (ProCon): Output

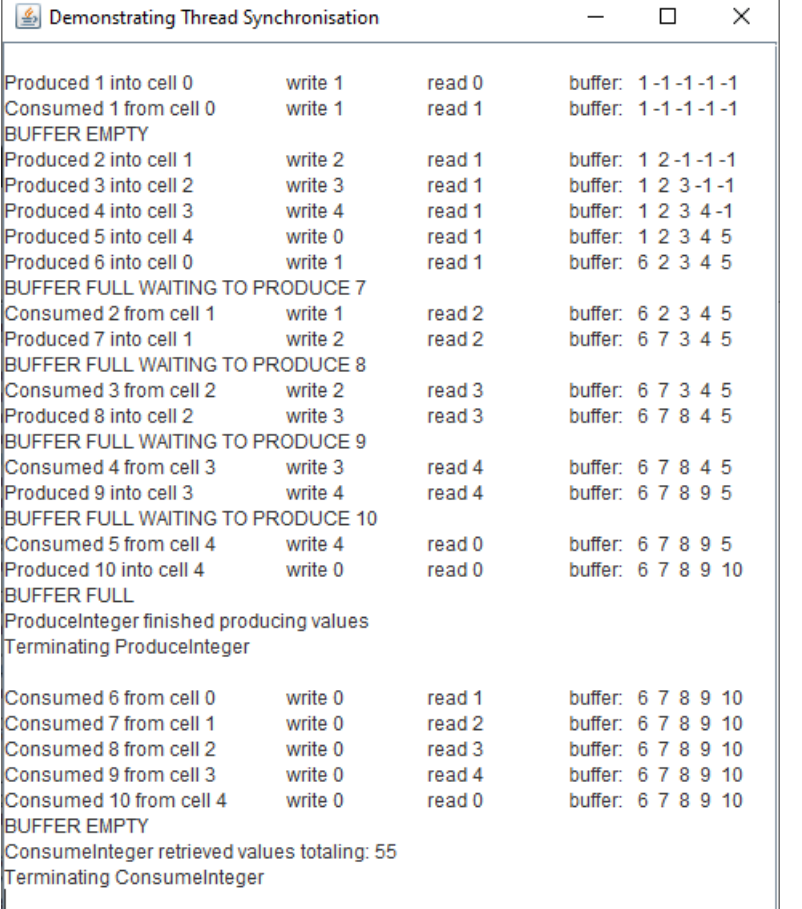

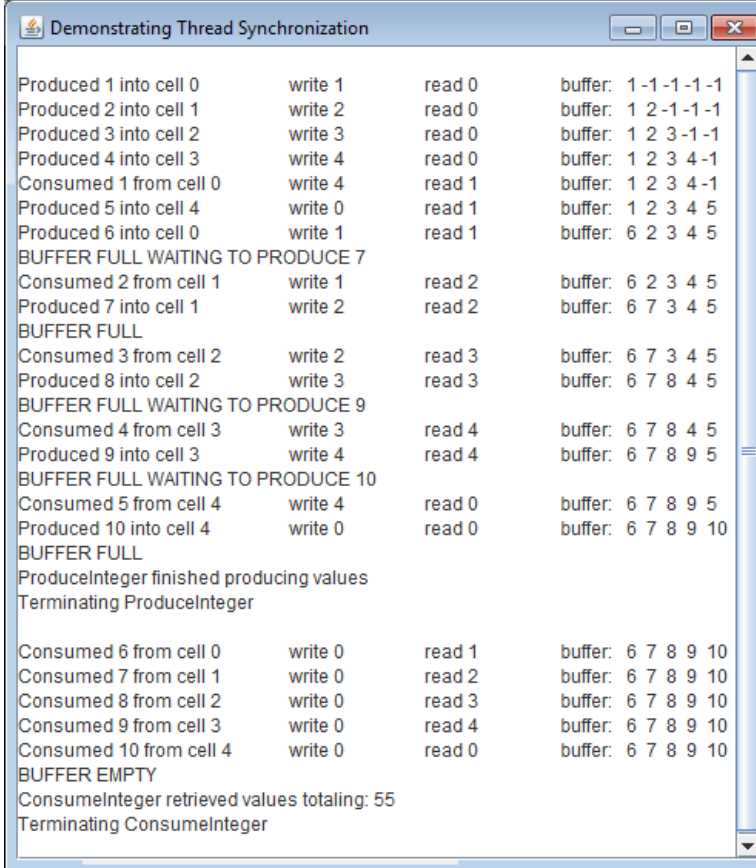

#### ProCon.java

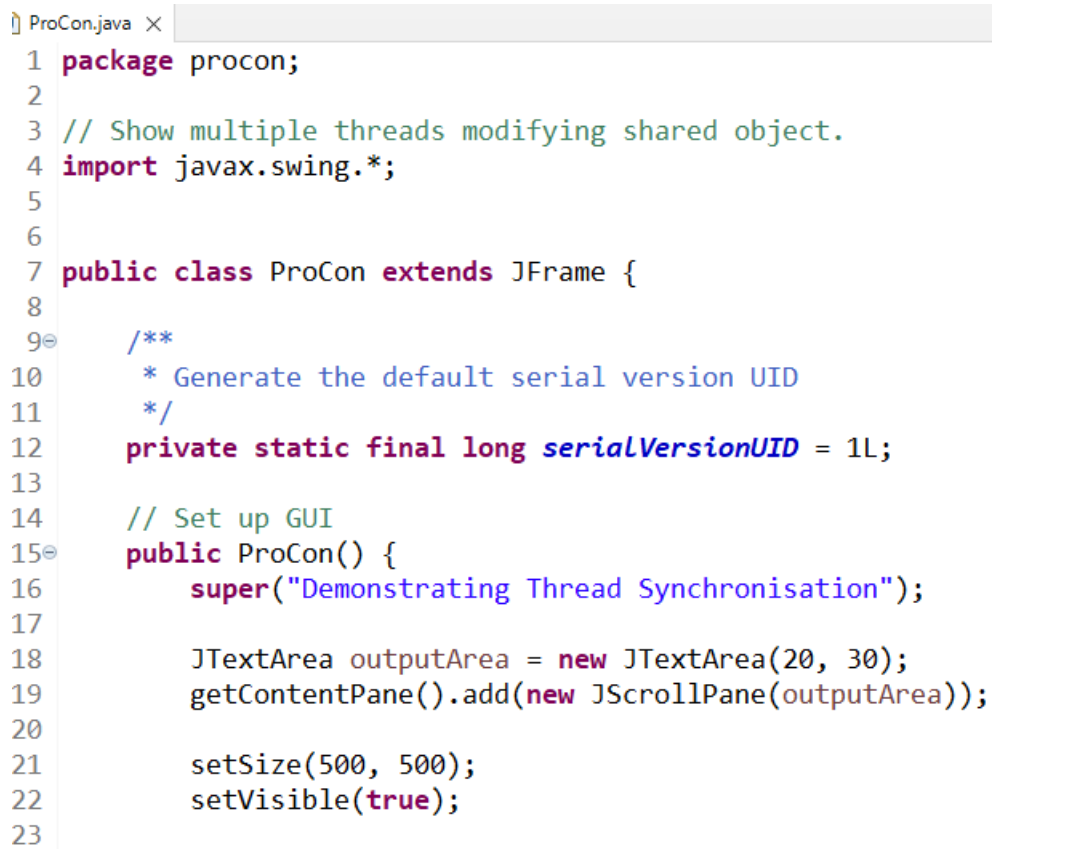

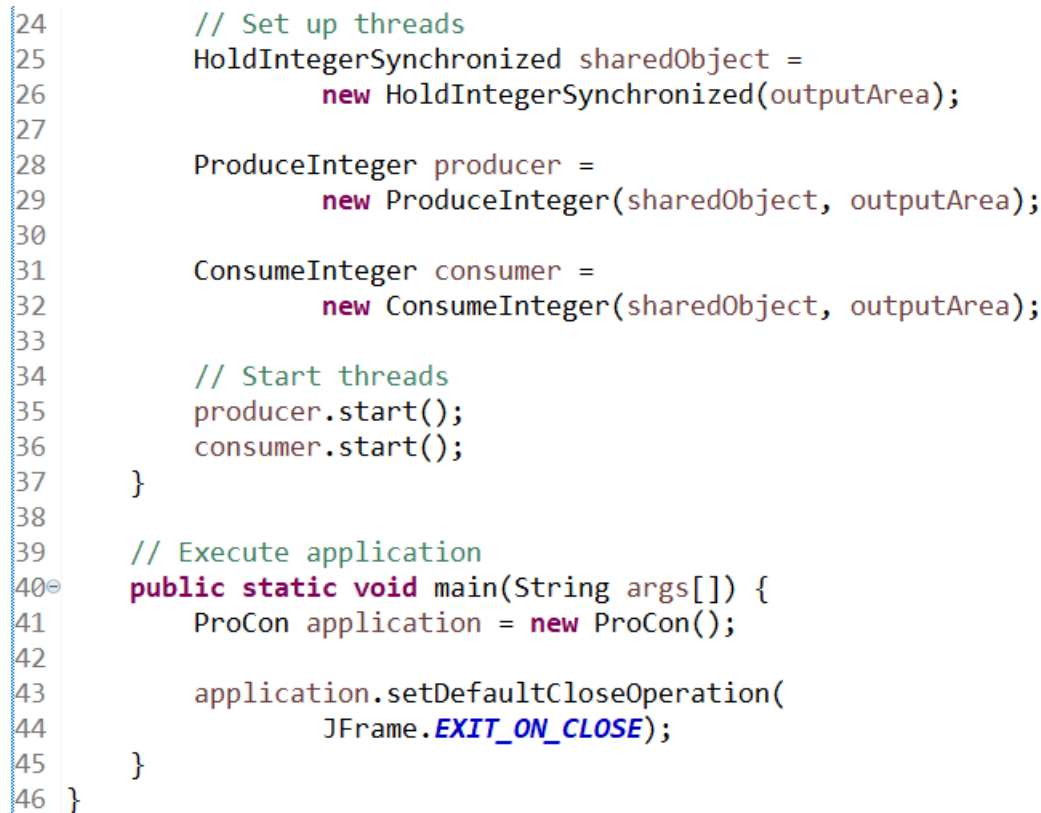

 $|24$ 

 $\begin{array}{c} 26 \\ 27 \end{array}$ 

#### UpdateThread.java

```
\vec{J} UpdateThread.java \times1 package procon;
 2
 3 import javax.swing.*;
 4
 5 public class UpdateThread extends Thread {
 6
 7
        private JTextArea outputArea;
        private String messageToOutput;
 8
 9
10
        // Initialise outputArea and message
        public UpdateThread(JTextArea output, String message) {
11^\circoutputArea = output;1213messageToOutput = message;14
        \mathcal{F}15
16
        // Method called to update outputArea
        @Override
17°18public void run() {
            outputArea.append(messageToOutput);
19
20
        \mathcal{F}21}
```
#### ProduceInteger.java

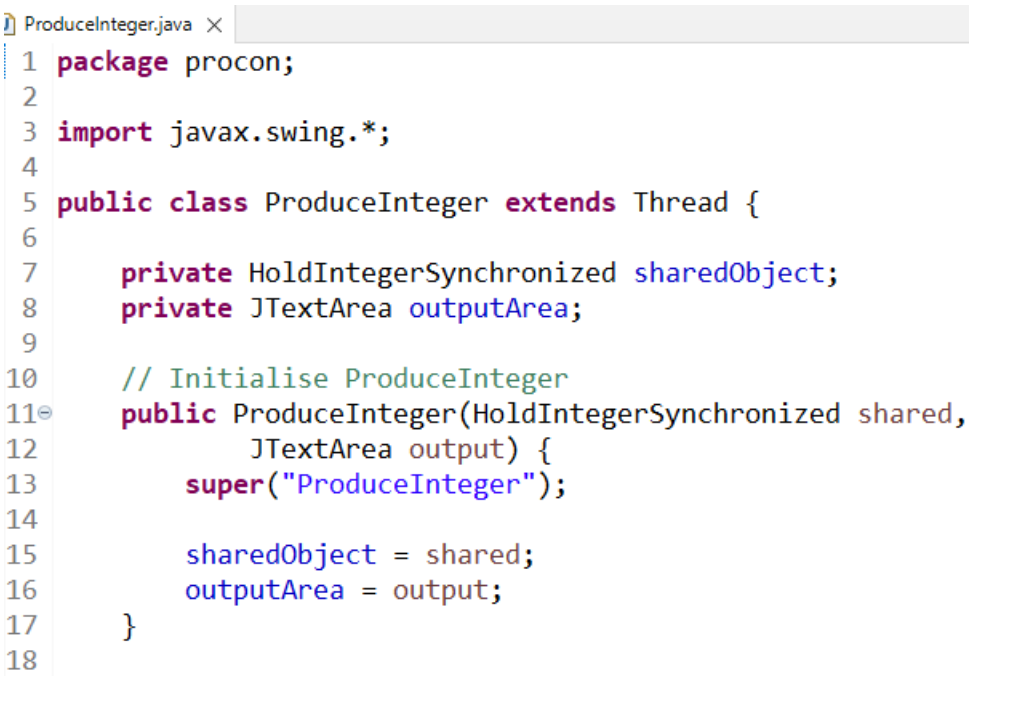

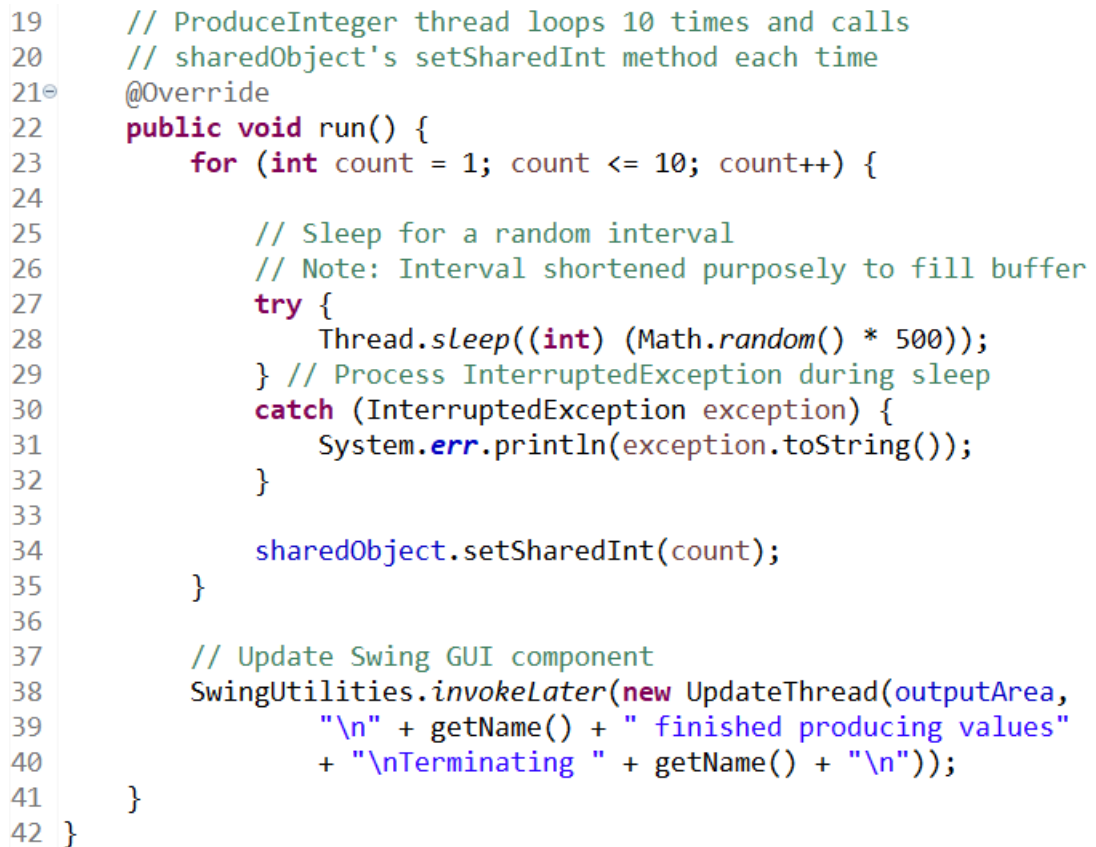

28.11.2023 2023/2024(1) – Object Oriented Programming | MM Irfan nduksi 1 nopember 1988 (nopember 1988) kuning pada 143 meter 1 nopember 1988 (nopember 1988) kuning pada 143 meter 1 nopember 1988 (nopember 1988) kuning pada 143 meter 1 nopember 1988 (nopember 1988) kuning pada 143 meter

#### ConsumeInteger.java

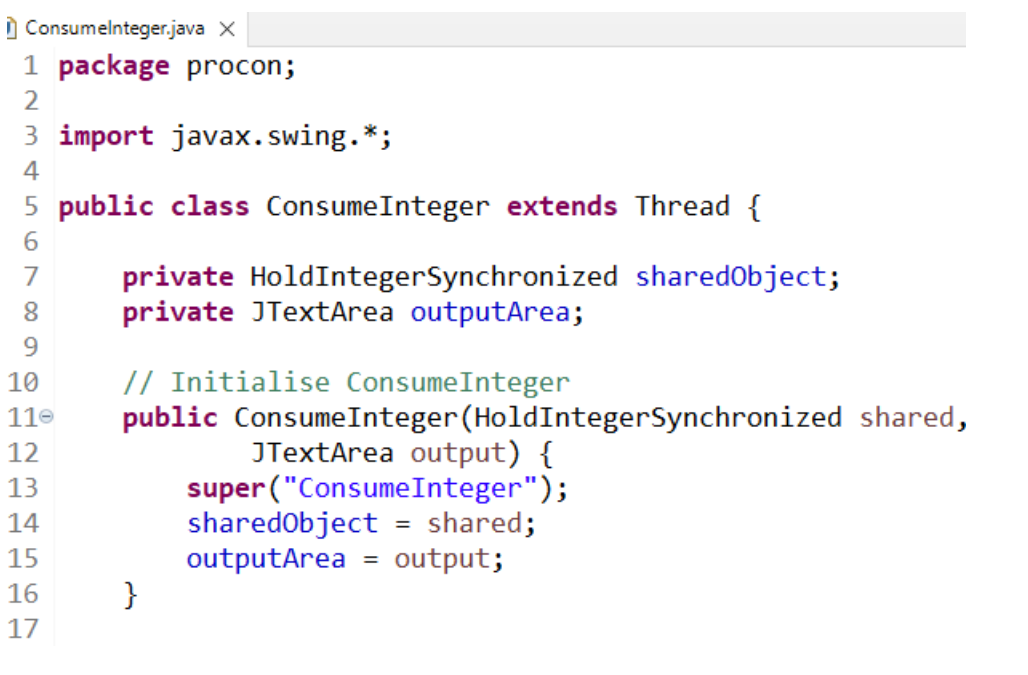

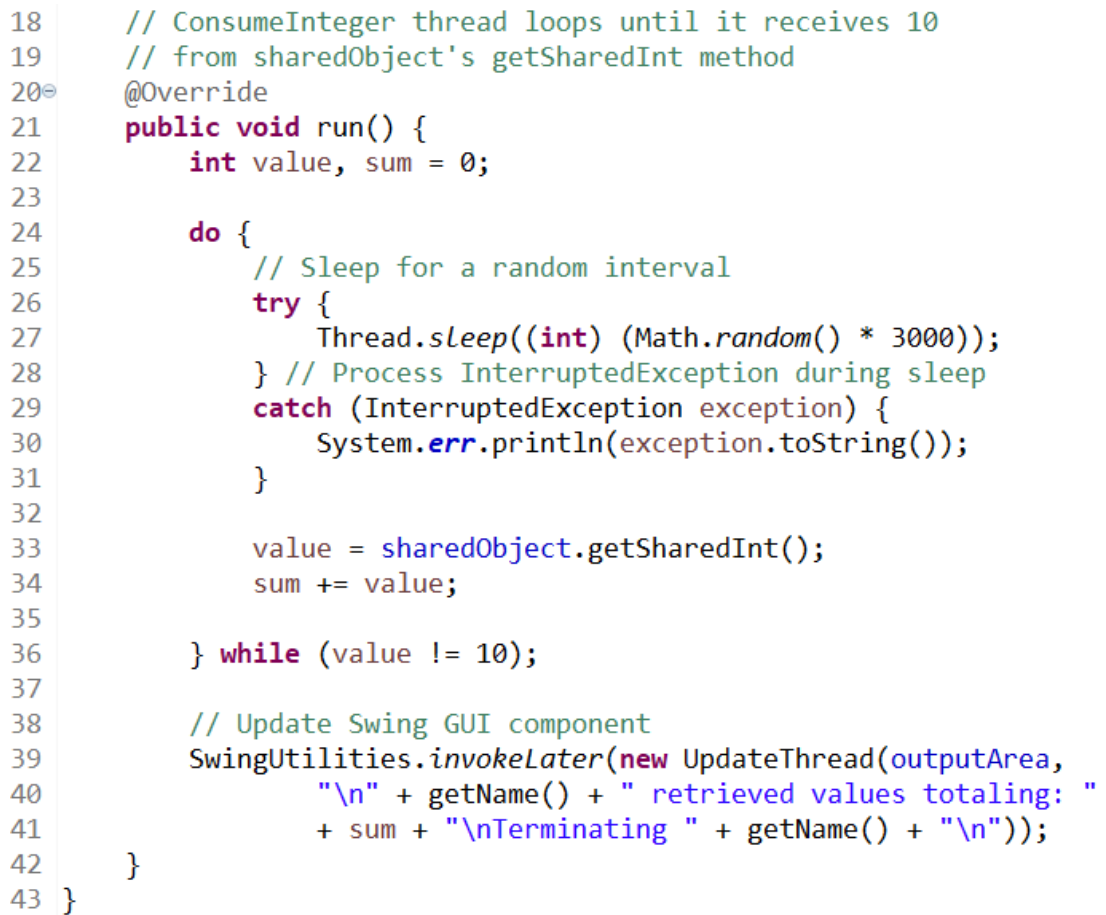

28.11.2023 2023/2024(1) – Object Oriented Programming | MM Irfan ndude a ndan ann an 2012. Tha an 2012 ann an 2012 an 2012 an 2012 an 2014 an 2014. Tha an 2014 an 2014 an 2014<br>Subakti

#### HoldIntegerSynchronized.java

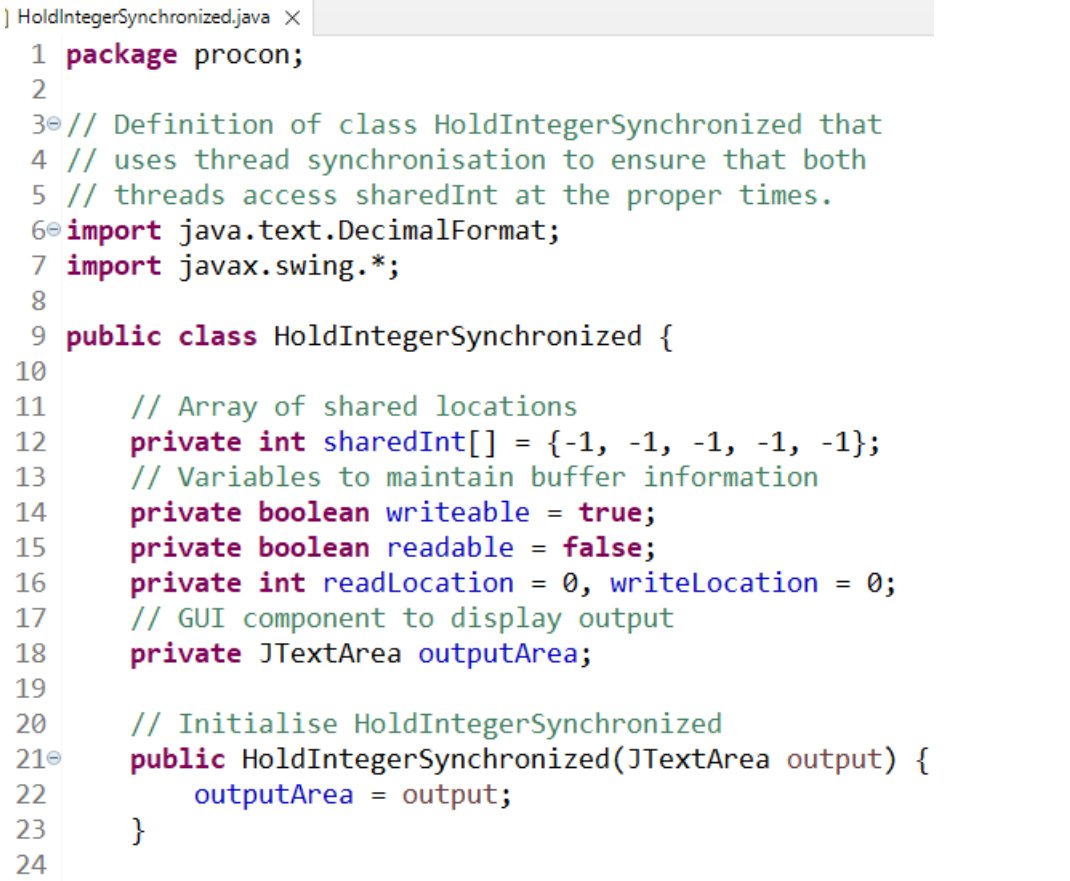

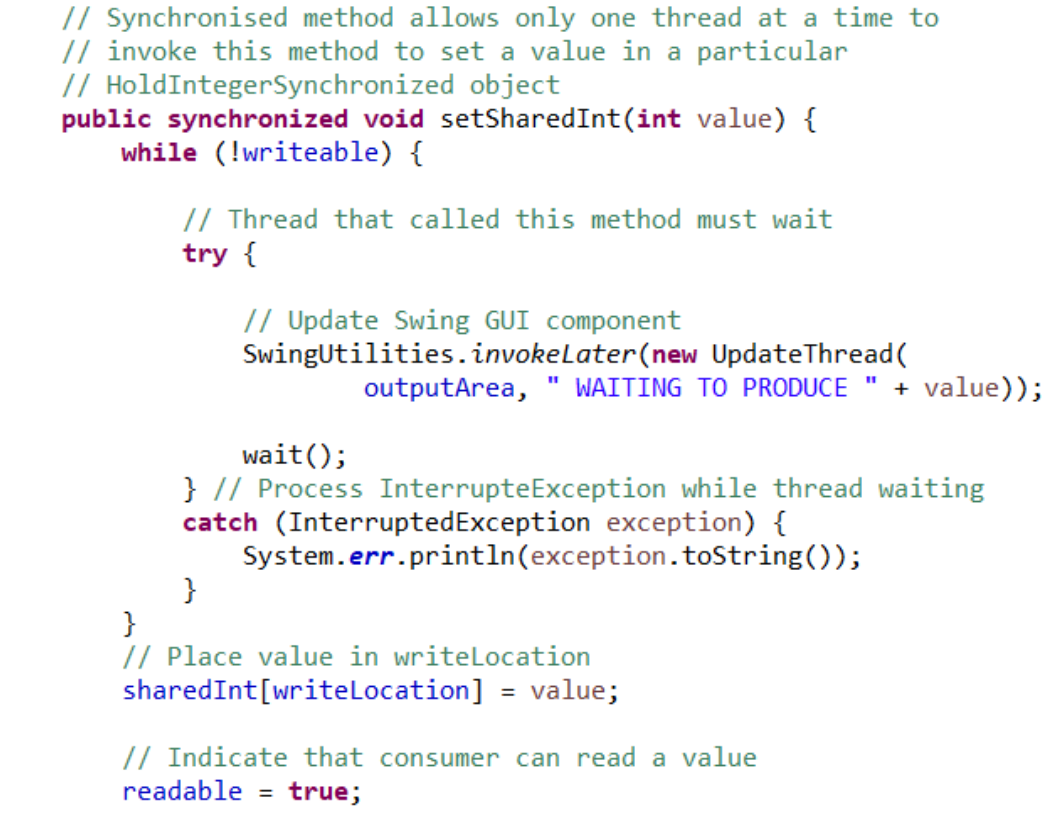

28.11.2023 2023/2024(1) – Object Oriented Programming | MM Irfan ndukan negramming proton manusia ke sebagai di kecamatan di kecamatan di kecamatan di kecamatan di kecamatan d<br>Subakti

#### HoldIntegerSynchronized.java (cont'd)

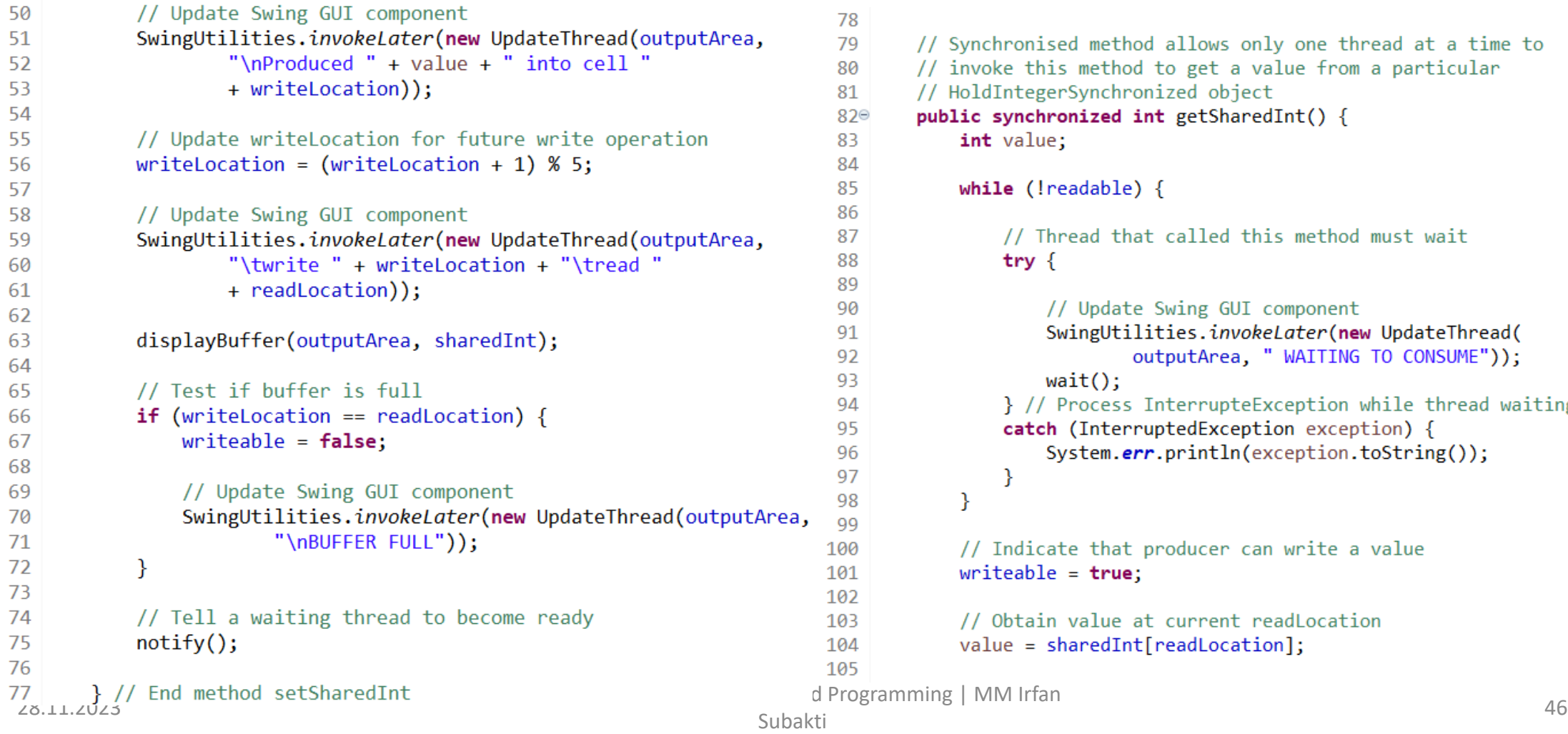

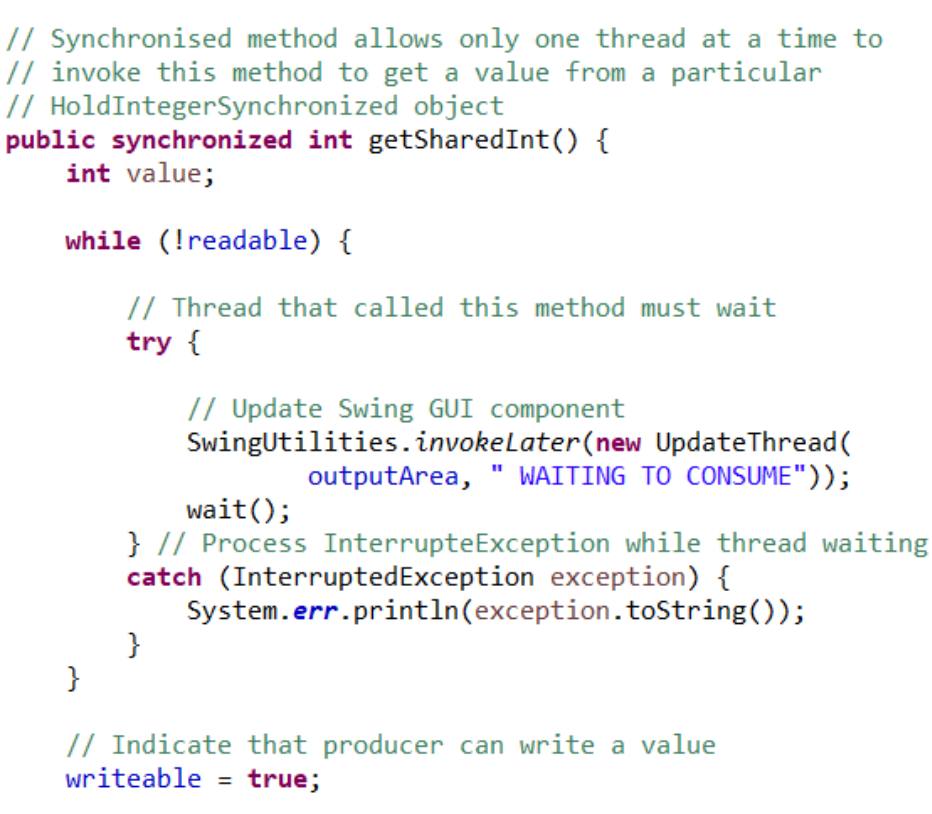

lue at current readLocation edInt[readLocation];

# HoldIntegerSynchronized.java (cont'd)

```
// Update Swing GUI component
106
107
            SwingUtilities.invokeLater(new UpdateThread(outputArea,
                     "\nConsumed " + value + " from cell "
108
109
                    + readLocation));
                                                                       136
110137
111
            // Update read location for future read operation
                                                                       138⊜
112
            readLocation = (readLocation + 1) % 5;
                                                                       139
113140
114
            // Update Swing GUI component
                                                                       141
115
            SwingUtilities.invokeLater(new UpdateThread(outputArea,
                                                                       142116
                     "\twrite " + writeLocation + "\tread "
                                                                       143
117
                    + readLocation));
                                                                       144
118
                                                                       145
119
            displayBuffer(outputArea, sharedInt);
                                                                       146
120
                                                                       147
121// Test if buffer is empty
                                                                       148
            if (readLocation == writeLocation) {
122149
123readable = false;150
124
                                                                       151
125
                // Update Swing GUI component
                                                                       152
126
                SwingUtilities.invokeLater(new UpdateThread(
                                                                       153}
127
                        outputArea, "\nBUFFER EMPTY"));
128
            \mathcal{F}129
130
            // Tell a waiting thread to become ready
131
            notify();
132
133return value;
134
135
        } // End method getSharedInt
```
#### // Display contents of shared buffer public void displayBuffer(JTextArea outputArea,  $int$  buffer[]) { DecimalFormat formatNumber =  $new$  DecimalFormat(" #;-#"); StringBuffer outputBuffer = new StringBuffer(); // Place buffer elements in outputBuffer for (int count =  $0$ ; count < buffer.length; count++) { outputBuffer.append( " " + formatNumber.format(buffer[ count])); P // Update Swing GUI component SwingUtilities.invokeLater(new UpdateThread(outputArea, "\tbuffer: " + outputBuffer));

₹